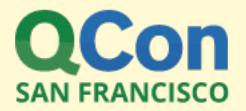

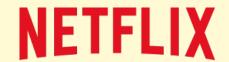

## Broken Performance Tools

Brendan Gregg

Senior Performance Architect, Netflix

#### **CAUTION: PERFORMANCE TOOLS**

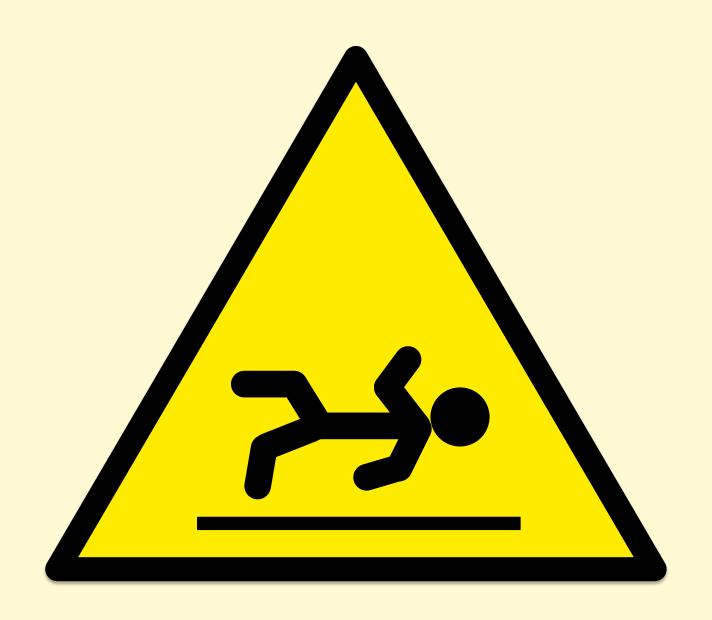

## **NETFLIX**

- Over 60 million subscribers
- AWS EC2 Linux cloud
- FreeBSD CDN
- Awesome place to work

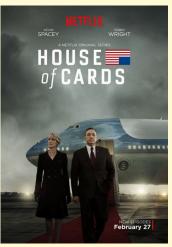

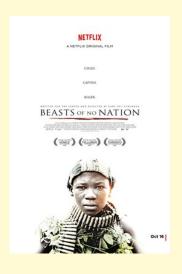

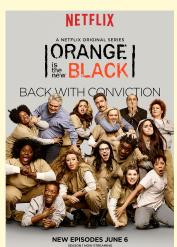

#### This Talk

- Observability, benchmarking, anti-patterns, and lessons
- Broken and misleading things that are surprising

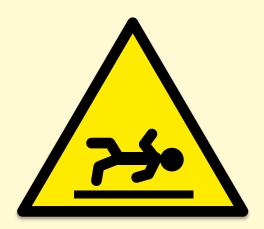

Note: problems with current implementations are discussed, which may be fixed/improved in the future

# Observability: System Metrics

## **LOAD AVERAGES**

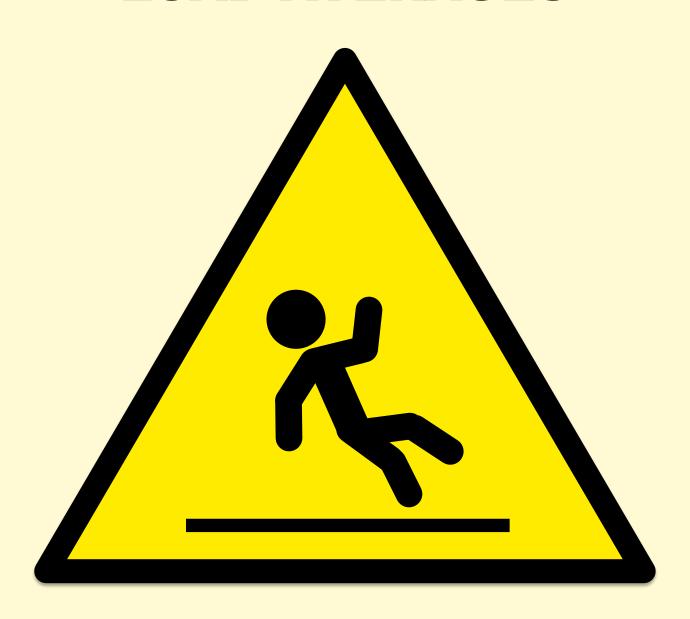

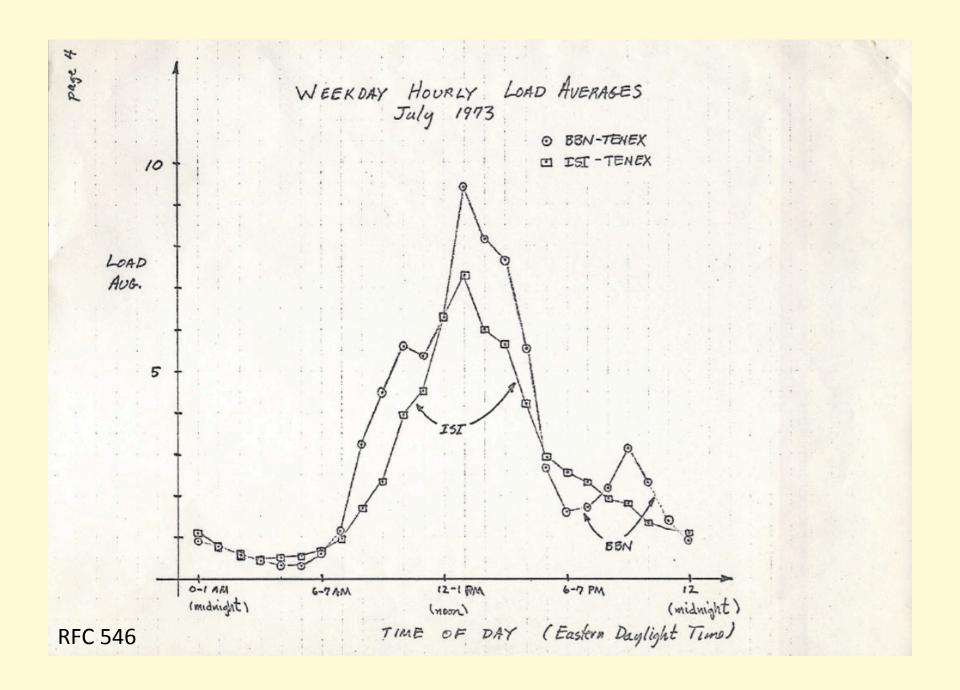

## Load Averages (1, 5, 15 min)

```
$ uptime
22:08:07 up 9:05, 1 user, load average: 11.42, 11.87, 12.12
```

- "load"
  - Usually CPU demand (scheduler run queue length/latency)
  - On Linux, task demand: CPU + uninterruptible disk I/O (?)
- "average"
  - Exponentially damped moving sum
- "1, 5, and 15 minutes"
  - Constants used in the equation
- Don't study these for longer than 10 seconds

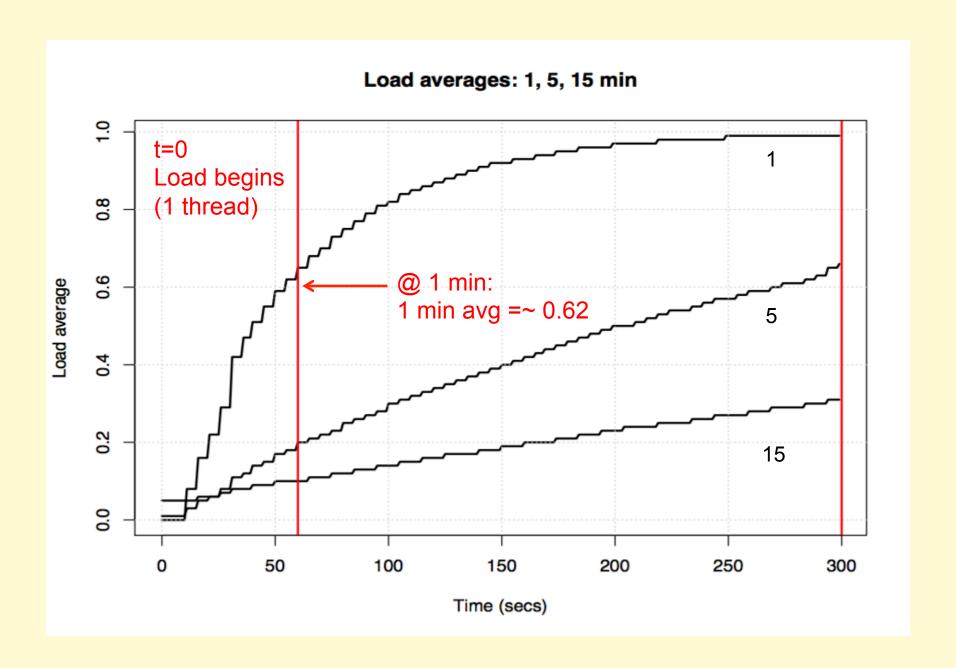

## Load Average

"1 minute load average"

really means...

"The exponentially damped moving sum of CPU + uninterruptible disk I/O that uses a value of 60 seconds in its equation"

## TOP %CPU

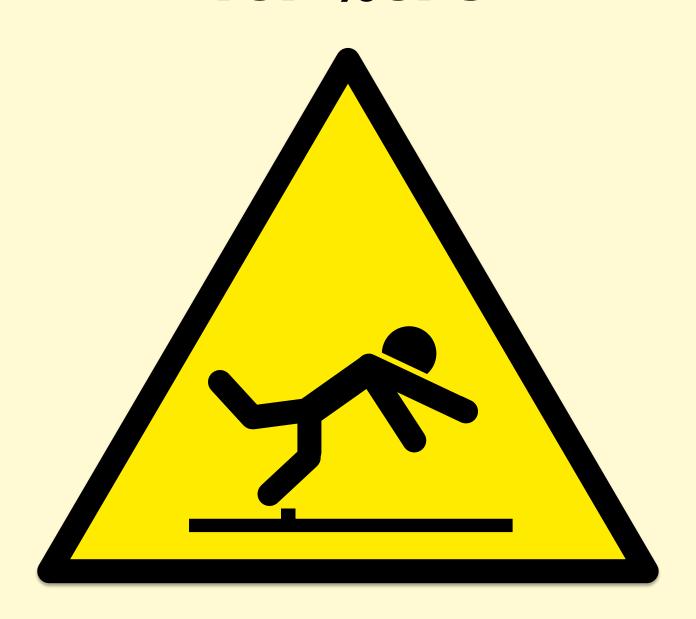

## top %CPU

```
$ top - 20:15:55 up 19:12, 1 user, load average: 7.96, 8.59, 7.05
Tasks: 470 total, 1 running, 468 sleeping, 0 stopped, 1 zombie
%Cpu(s): 28.1 us, 0.4 sy, 0.0 ni, 71.2 id, 0.0 wa, 0.0 hi, 0.1 si, 0.1 st
KiB Mem: 61663100 total, 61342588 used, 320512 free, 9544 buffers
                                           0 free. 3324696 cached Mem
KiB Swap:
               0 total, 0 used,
                                   SHR S %CPU %MEM
 PID USER
             PR NI
                       VIRT
                              RES
                                                      TIME+ COMMAND
11959 apiprod
              20 0 81.731g 0.053t 14476 S 935.8 92.1 13568:22 java
                           3256 1392 S 3.6 0.0 2:37.23 snmp-pass
12595 snmp
              20 0 21240
              20 0 51512 6028 1432 S 2.0 0.0 2:12.12 snmpd
10447 snmp
18463 apiprod
              20 0 23932 1972 1176 R 0.7 0.0 0:00.07 top
[...]
```

- Who is consuming CPU?
- And by how much?

## top: Missing %CPU

#### Short-lived processes can be missing entirely

- Process creates and exits in-between sampling /proc.
   e.g., software builds.
- Try atop(1), or sampling using perf(1)
- Stop clearing the screen!
  - No option to turn this off. Your eyes can miss updates.
  - I often use pidstat(1) on Linux instead. Scroll back for history.

## top: Misinterpreting %CPU

- Different top(1)s use different calculations
  - On different OSes, check the man page, and run a test!
- %CPU can mean:
  - A) Sum of per-CPU percents (0-Ncpu x 100%) consumed during the last interval
  - B) Percentage of total CPU capacity (0-100%) consumed during the last interval
  - C) (A) but historically damped (like load averages)
  - D)(B)"""

## top: %Cpu vs %CPU

```
$ top - 15:52:58 up 10 days, 21:58, 2 users, load average: 0.27, 0.53, 0.41
Tasks: 180 total, 1 running, 179 sleeping, 0 stopped, 0 zombie
%Cpu(s): 1.2 us, 24.5 sy, 0.0 ni, 67.2 id, 0.2 wa, 0.0 hi, 6.6 si, 0.4 st
KiB Mem: 2872448 total, 2778160 used, 94288 free, 31424 buffers
KiB Swap: 4151292 total, 76 used, 4151216 free. 2411728 cached Mem
 PID USER
             PR NI
                    VIRT
                           RES SHR S %CPU %MEM
                                                     TIME+ COMMAND
12678 root
             20 0 96812 1100 912 S 100.4 0.0
                                                   0:23.52 iperf
12675 root
             20 0 170544 1096 904 S 88.8 0.0
                                                   0:20.83 iperf
 215 root
             20
                           0 0 S 0.3 0.0
                                                   0:27.73 jbd2/sda1-8
[...]
```

- This 4 CPU system is consuming:
  - 130% total CPU, via %Cpu(s)
  - 190% total CPU, via %CPU
- Which one is right? Is either?

## **CPU Summary Statistics**

- %Cpu row is from /proc/stat
- linux/Documentation/cpu-load.txt:

In most cases the `/proc/stat' information reflects the reality quite closely, however due to the nature of how/when the kernel collects this data sometimes it can not be trusted at all.

/proc/stat is used by everything for CPU stats

## %CPU

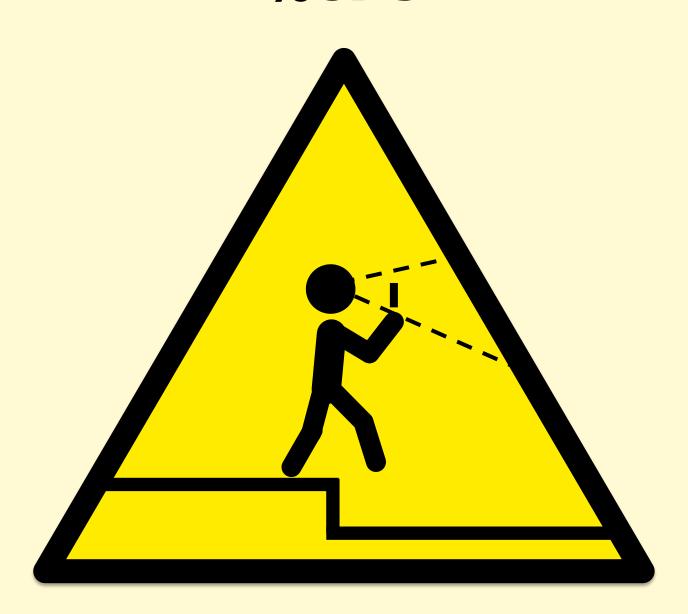

## What is %CPU anyway?

- "Good" %CPU:
  - Retiring instructions (provided they aren't a spin loop)
  - High IPC (Instructions-Per-Cycle)
- "Bad" %CPU:
  - Stall cycles waiting on resources, usually memory I/O
  - Low IPC
  - Buying faster processors may make little difference
- %CPU alone is ambiguous
  - Would love top(1) to split %CPU into cycles retiring vs stalled
  - Although, it gets worse...

## A CPU Mystery...

- As load increased, CPU ms per request lowered (blue)
  - up to 1.84x faster
- Was it due to:
  - Cache warmth? no
  - Different code? no
  - Turbo boost? no
- (Same test, but problem fixed, is shown in red)

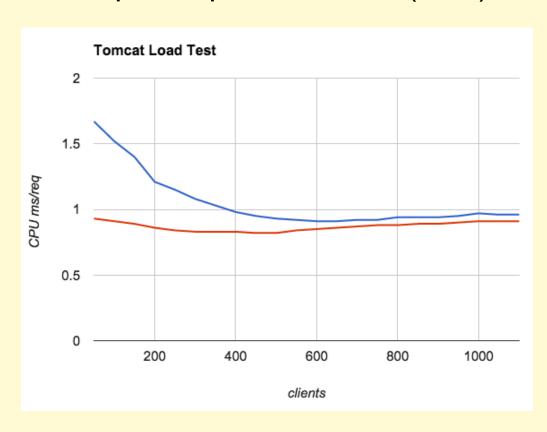

## **CPU Speed Variation**

- Clock speed can vary thanks to:
  - Intel Turbo Boost: by hardware, based on power, temp, etc.
  - Intel Speed Step: by software, controlled by the kernel
- %CPU is still ambiguous, given IPC. Need to know the clock speed as well
- CPU counters nowadays have "reference cycles"

#### **Out-of-order Execution**

- CPUs execute uops out-oforder and in parallel across multiple functional units
- %CPU doesn't account for how many units are active
- Accounting each cycles as "stalled" or "retiring" is a simplification
- Nowadays it's a lot of work to truly understand what CPUs are doing

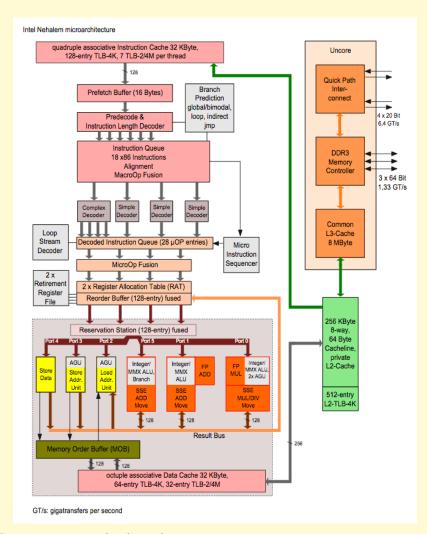

## I/O WAIT

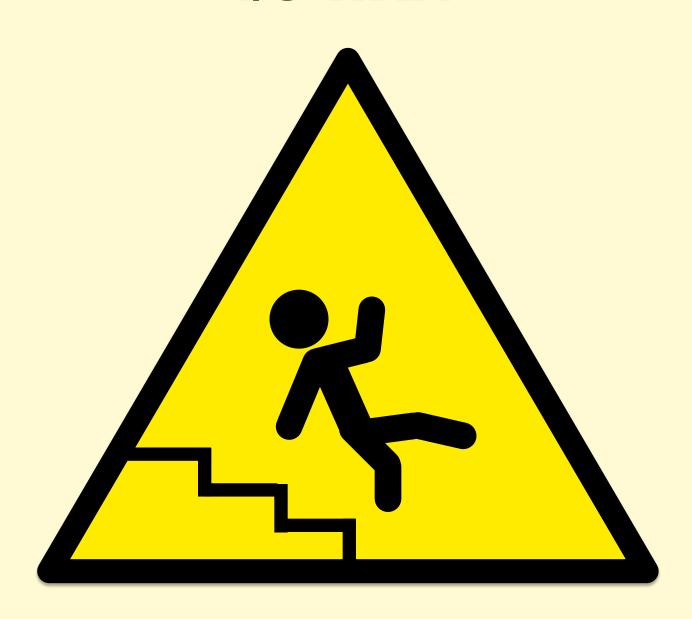

#### I/O Wait

```
$ mpstat -P ALL 1
                   %usr %nice
                                 %sys %iowait
                                               %irq %soft %steal %guest
08:06:43 PM CPU
                                                                           %idle
08:06:44 PM all
                  53.45
                          0.00
                                 3.77
                                         0.00
                                                0.00
                                                       0.39
                                                              0.13
                                                                     0.00
                                                                            42.26
```

- Suggests system is disk I/O bound, but often misleading
- Comparing I/O wait between system A and B:
  - higher might be bad: slower disks, more blocking
  - lower might be bad: slower processor and architecture consumes more CPU, obscuring I/O wait
- Solaris implementation was also broken and later hardwired to zero
- Can be very useful when understood: another idle state

## I/O Wait Venn Diagram

#### Per CPU:

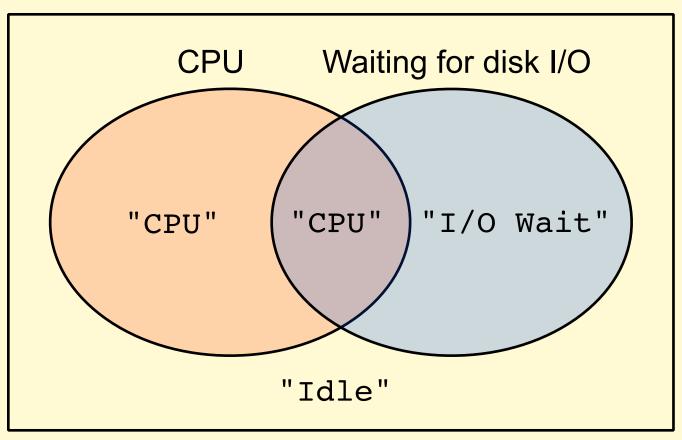

## FREE MEMORY

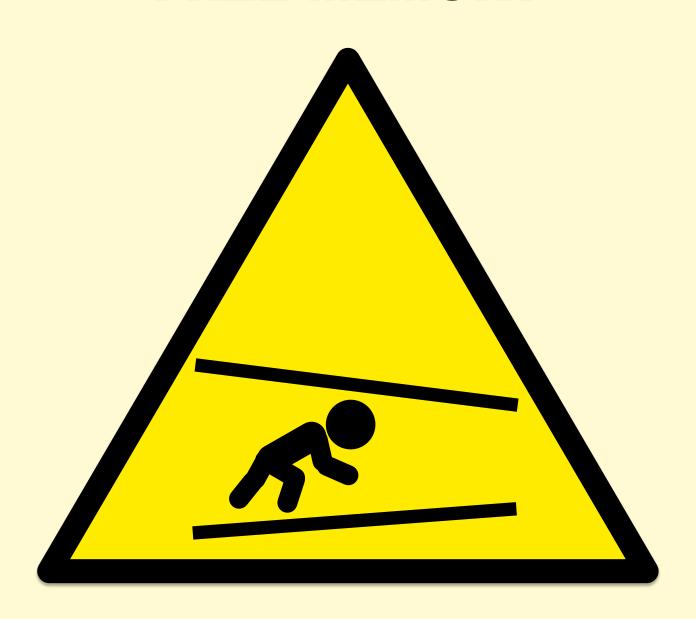

## Free Memory

| \$ free -m         | ı     |      |      |        |         |        |
|--------------------|-------|------|------|--------|---------|--------|
|                    | total | used | free | shared | buffers | cached |
| Mem:               | 3750  | 1111 | 2639 | 0      | 147     | 527    |
| -/+ buffers/cache: |       | 436  | 3313 |        |         |        |
| Swap:              | 0     | 0    | 0    |        |         |        |

- "free" is near-zero: I'm running out of memory!
  - No, it's in the file system cache, and is still free for apps to use
- Linux free(1) explains it, but other tools, e.g. vmstat(1), don't
  - Some file systems (e.g., ZFS)
    may not be shown in the
    system's cached metrics at all

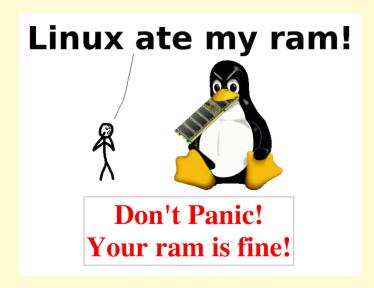

www.linuxatemyram.com

## **VMSTAT**

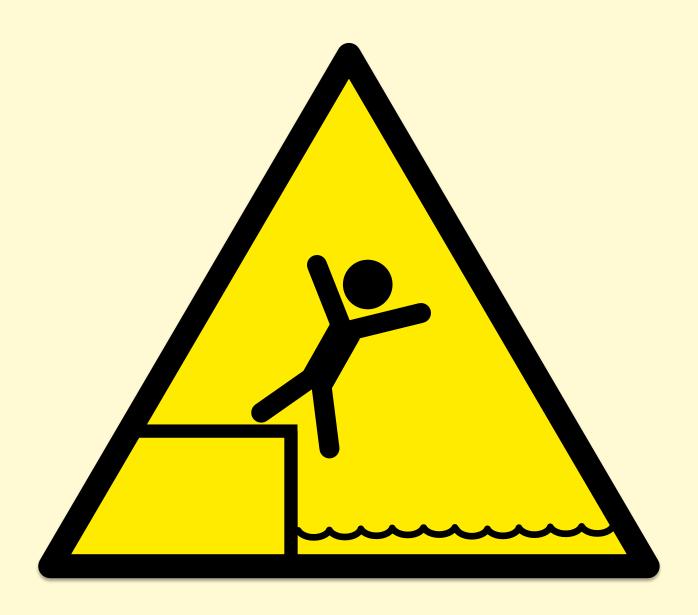

## vmstat(1)

```
$ vmstat -Sm 1
                       ----- ---swap-- ----io--- -system-- ---cpu---
           ----memory-
procs ----
             free
                   buff
                                         bi
                                               bo
       swpd
                       cache
                                si
                                    so
                                                        cs us sy id wa
             1620
                   149
                          552
                                              179
            1598 149
                          552
                                                0 205 186 46 13
            1617 149
                          552
                                                8 210 435 39 21
            1589
                                                  218
                                                      219 42 17
                 149
                          552
```

- Linux: first line has some summary since boot values confusing!
- Other implementations:
  - "r" may be sampled once per second. Almost useless.
  - Columns like "de" for deficit, making much less sense for nonpage scanned situations

## **NETSTAT-S**

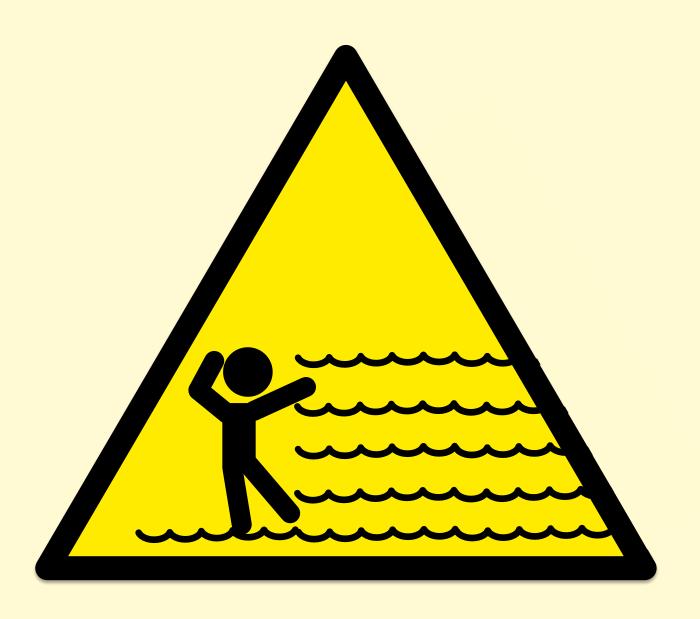

#### netstat -s

```
.....
 $ netstat -s
 Ip:
     7962754 total packets received
     8 with invalid addresses
     0 forwarded
     O incoming packets discarded
     7962746 incoming packets delivered
     8019427 requests sent out
 Icmp:
     382 ICMP messages received
     0 input ICMP message failed.
     ICMP input histogram:
         destination unreachable: 125
         timeout in transit: 257
     3410 ICMP messages sent
     O ICMP messages failed
     ICMP output histogram:
         destination unreachable: 3410
 IcmpMsq:
         InType3: 125
         InType11: 257
         OutType3: 3410
 Tcp:
     17337 active connections openings
     395515 passive connection openings
     8953 failed connection attempts
     240214 connection resets received
     3 connections established
     7198375 segments received
     7504939 segments send out
     62696 segments retransmited
     10 bad segments received.
  1072 resets sent
     InCsumErrors: 5
 Udp:
     759925 packets received
     3412 packets to unknown port received.
     O packet receive errors
     784370 packets sent
 UdpLite:
 TcpExt:
     858 invalid SYN cookies received
     8951 resets received for embryonic SYN RECV sockets
     14 packets pruned from receive queue because of socket buffer overrun
     6177 TCP sockets finished time wait in fast timer
     293 packets rejects in established connections because of timestamp
     733028 delayed acks sent
     89 delayed acks further delayed because of locked socket
     Ouick ack mode was activated 13214 times
     336520 packets directly queued to recvmsq prequeue.
     43964 packets directly received from backlog
     11406012 packets directly received from prequeue
     1039165 packets header predicted
     7066 packets header predicted and directly gueued to user
```

```
1428960 acknowledgments not containing data received
1004791 predicted acknowledgments
1 times recovered from packet loss due to fast retransmit
5044 times recovered from packet loss due to SACK data
2 bad SACKs received
Detected reordering 4 times using SACK
Detected reordering 11 times using time stamp
13 congestion windows fully recovered
11 congestion windows partially recovered using Hoe heuristic
TCPDSACKUndo: 39
2384 congestion windows recovered after partial ack
228 timeouts after SACK recovery
100 timeouts in loss state
5018 fast retransmits
39 forward retransmits
783 retransmits in slow start
32455 other TCP timeouts
TCPLossProbes: 30233
TCPLossProbeRecovery: 19070
992 sack retransmits failed
18 times receiver scheduled too late for direct processing
705 packets collapsed in receive queue due to low socket buffer
13658 DSACKs sent for old packets
8 DSACKs sent for out of order packets
13595 DSACKs received
33 DSACKs for out of order packets received
32 connections reset due to unexpected data
108 connections reset due to early user close
1608 connections aborted due to timeout
TCPSACKDiscard: 4
TCPDSACKIgnoredOld: 1
TCPDSACKIgnoredNoUndo: 8649
TCPSpuriousRTOs: 445
TCPSackShiftFallback: 8588
TCPRcvCoalesce: 95854
TCPOFOQueue: 24741
TCPOFOMerge: 8
TCPChallengeACK: 1441
TCPSYNChallenge: 5
TCPSpuriousRtxHostQueues: 1
TCPAutoCorking: 4823
InOctets: 1561561375
OutOctets: 1509416943
InNoECTPkts: 8201572
InECT1Pkts: 2
InECTOPkts: 3844
InCEPkts: 306
```

.....

#### netstat -s

```
[...]
Tcp:

17337 active connections openings
395515 passive connection openings
8953 failed connection attempts
240214 connection resets received
3 connections established
7198870 segments received
7505329 segments send out
62697 segments retransmited
10 bad segments received.
1072 resets sent
InCsumErrors: 5
[...]
```

#### netstat -s

- Many metrics on Linux (can be over 200)
  - Still doesn't include everything: getting better, but don't assume everything is there
- Includes typos & inconsistencies
  - Might be more readable to: cat /proc/net/snmp /proc/net/netstat
- Totals since boot can be misleading
  - On Linux, -s needs -c support
- Often no documentation outside kernel source code
  - Requires expertise to comprehend

## **DISK METRICS**

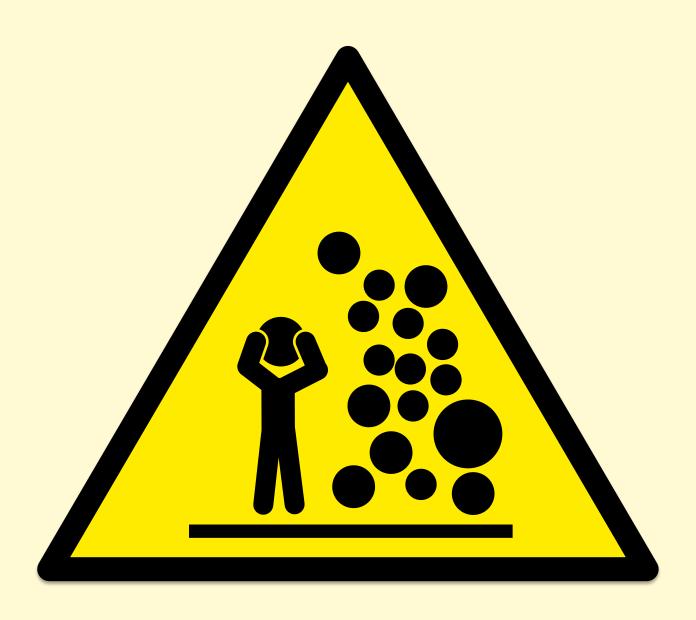

#### **Disk Metrics**

- All disk metrics are misleading
- Disk %utilization / %busy
  - Logical devices (volume managers) can process requests in parallel, and may accept more I/O at 100%
- Disk IOPS
  - High IOPS is "bad"? That depends...
- Disk latency
  - Does it matter? File systems and volume managers try hard to hide latency and make latency asynchronous
  - Better measuring latency via application->FS calls

#### Rules for Metrics Makers

- They must work
  - As well as possible. Clearly document caveats.
- They must be useful
  - Document a real use case (eg, my example.txt files).
     If you get stuck, it's not useful ditch it.
- Aim to be intuitive
  - Document it. If it's too weird to explain, redo it.
- As few as possible
  - Respect end-user's time
- Good system examples:
  - iostat -x: workload columns, then resulting perf columns
  - Linux sar: consistency, units on columns, logical groups

## Observability: Profilers

## **PROFILERS**

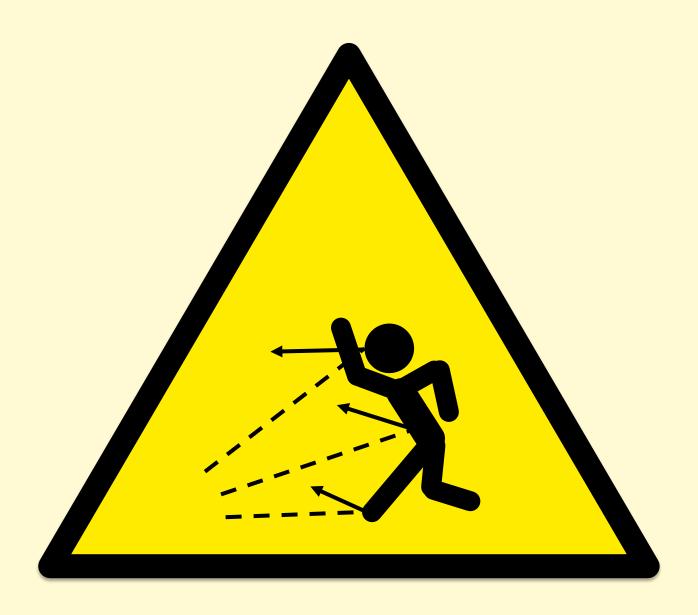

## Linux perf

Can sample stack traces and summarize output:

```
# perf report -n -stdio
[...]
# Overhead
                                       Shared Object
                 Samples Command
                                                                               Symbol
                             bash [kernel.kallsyms] [k] xen hypercall xen version
    20.42%
                     605
               --- xen hypercall xen version
                   check events
                   --44.13%-- syscall trace enter
                             tracesys
                              --35.58%-- GI libc fcntl
                                          --65.26%-- do redirection internal
                                                    do redirections
                                                    execute builtin or function
                                                    execute simple command
[... ~13,000 lines truncated ...]
```

## Too Much Output

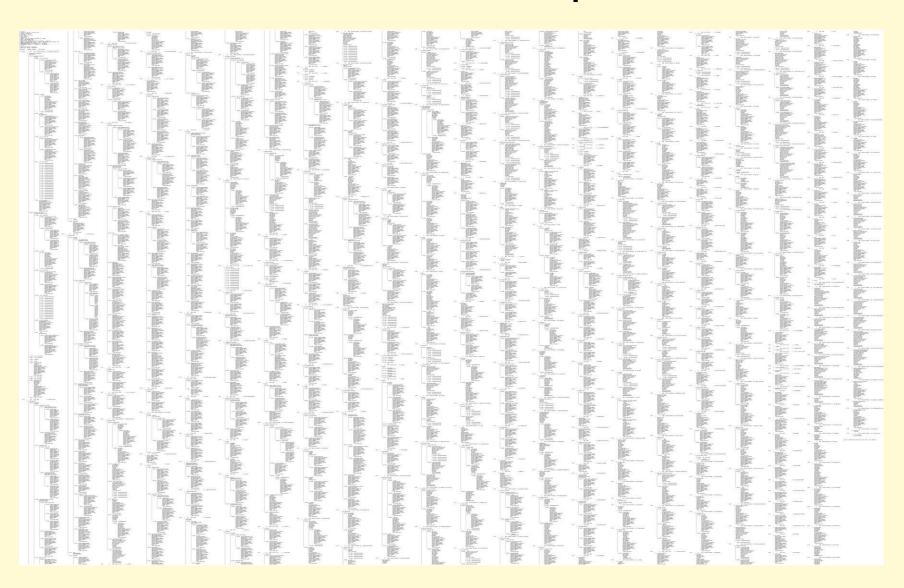

## ... as a Flame Graph

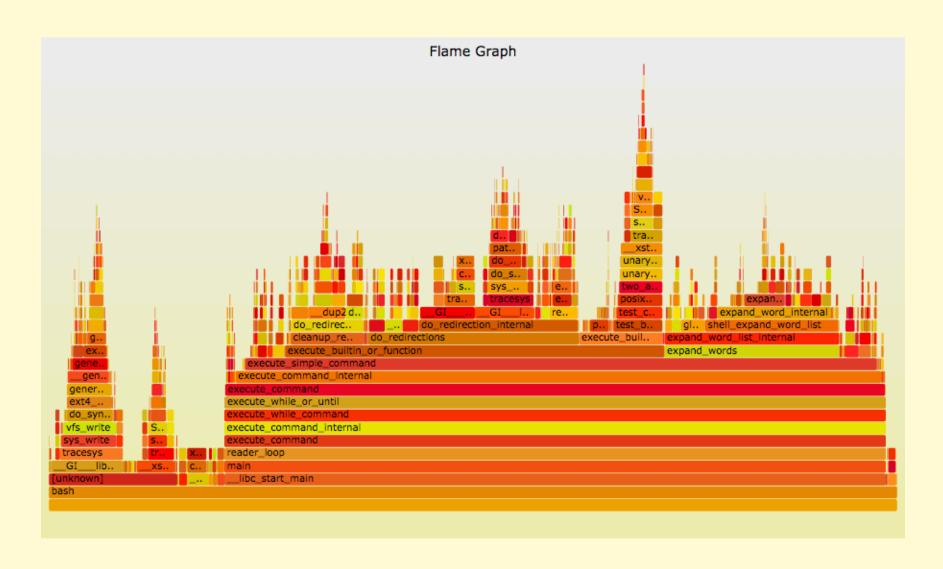

## **PROFILER VISIBILITY**

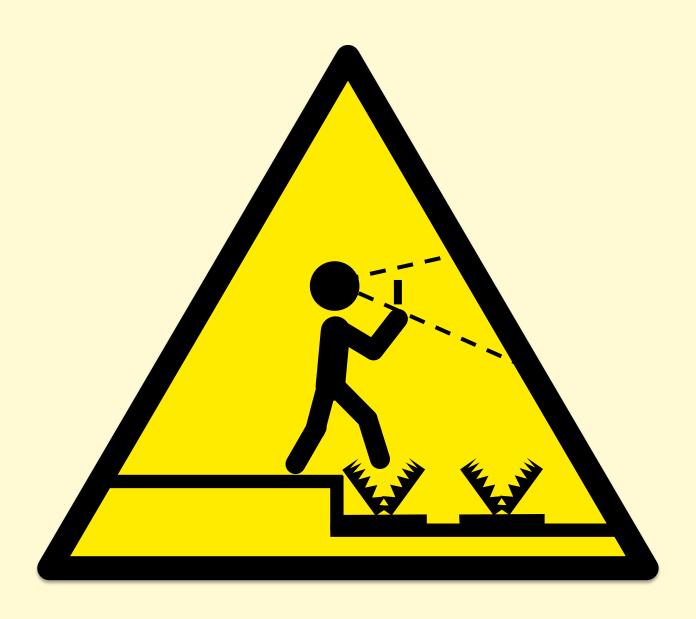

## System Profilers with Java

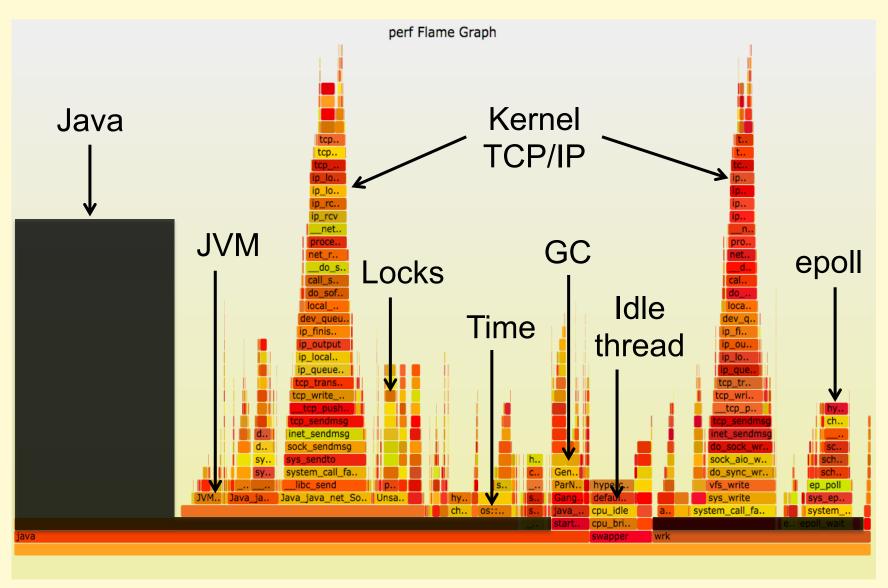

## System Profilers with Java

- e.g., Linux perf
- Visibility
  - JVM (C++)
  - GC (C++)
  - libraries (C)
  - kernel (C)

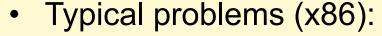

- Stacks missing for Java and other runtimes
- Symbols missing for Java methods
- Profile everything except Java and similar runtimes

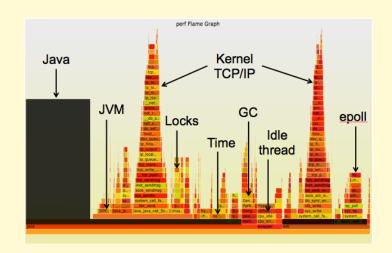

## Java Profilers

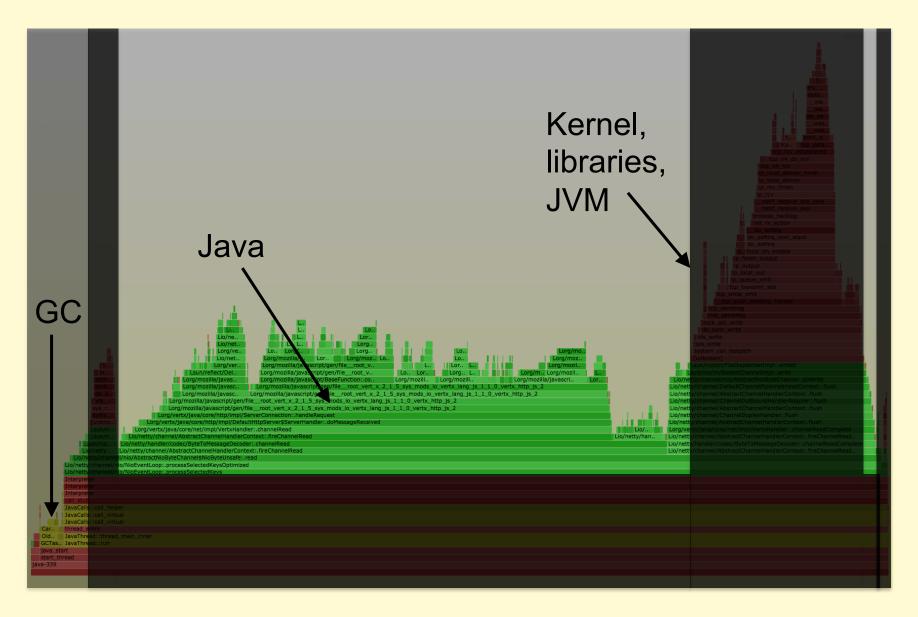

### Java Profilers

#### Visibility

- Java method execution
- Object usage
- GC logs
- Custom Java context

#### Typical problems:

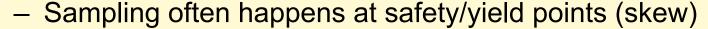

- Method tracing has massive observer effect
- Misidentifies RUNNING as on-CPU (e.g., epoll)
- Doesn't include or profile GC or JVM CPU time
- Tree views not quick (proportional) to comprehend
- Inaccurate (skewed) and incomplete profiles

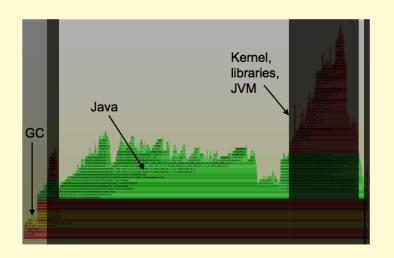

## **COMPILER OPTIMIZATIONS**

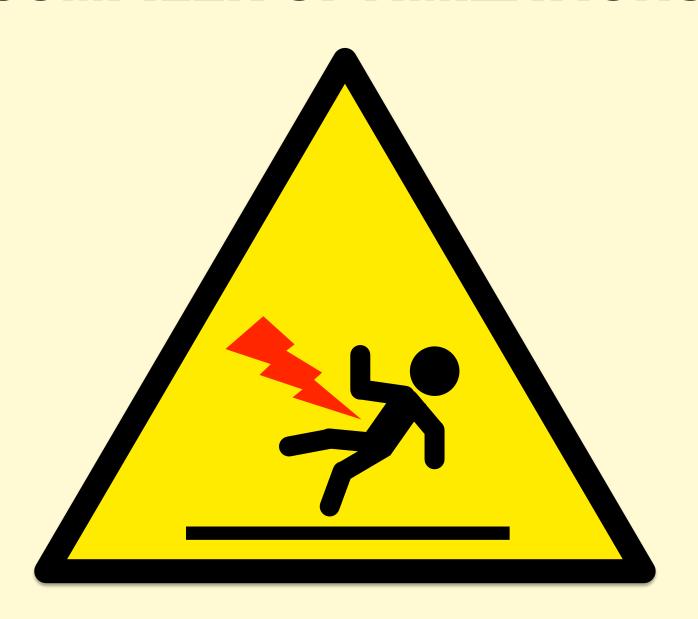

## Broken System Stack Traces

- Profiling Java on x86 using perf
- The stacks are
   1 or 2 levels
   deep, and have
   junk values

```
# perf record -F 99 -a -g - sleep 30
# perf script
java 4579 cpu-clock:
  ffffffff8172adff tracesys ([kernel.kallsyms])
      7f4183bad7ce pthread cond timedwait@@GLIBC 2...
java 4579 cpu-clock:
      7f417908c10b [unknown] (/tmp/perf-4458.map)
java 4579 cpu-clock:
      7f4179101c97 [unknown] (/tmp/perf-4458.map)
java 4579 cpu-clock:
      7f41792fc65f [unknown] (/tmp/perf-4458.map)
  a2d53351ff7da603 [unknown] ([unknown])
java 4579 cpu-clock:
      7f4179349aec [unknown] (/tmp/perf-4458.map)
java 4579 cpu-clock:
      7f4179101d0f [unknown] (/tmp/perf-4458.map)
[...]
```

## Why Stacks are Broken

- On x86 (x86\_64), hotspot uses the frame pointer register (RBP) as general purpose
- This "compiler optimization" breaks stack walking
- Once upon a time, x86 had fewer registers, and this made much more sense
- gcc provides -fno-omit-frame-pointer to avoid doing this
  - JDK8u60+ now has this as -XX:+PreserveFramePoiner

## Missing Symbols

Missing symbols may show up as hex; e.g., Linux perf:

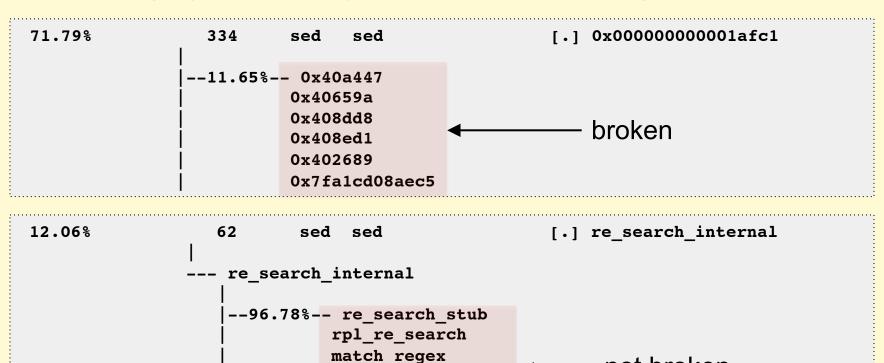

do subst

main

execute\_program
process files

libc start main

not broken

## Fixing Symbols

- For applications, install debug symbol package
- For JIT'd code, Linux perf already looks for an externally provided symbol file: /tmp/perf-PID.map

```
# perf script
Failed to open /tmp/perf-8131.map, continuing without symbols
[...]
java 8131 cpu-clock:
    7fff76f2dce1 [unknown] ([vdso])
    7fd3173f7a93 os::javaTimeMillis() (/usr/lib/jvm...
    7fd301861e46 [unknown] (/tmp/perf-8131.map)
[...]
```

Find for a way to create this for your runtime

## **INSTRUCTION PROFILING**

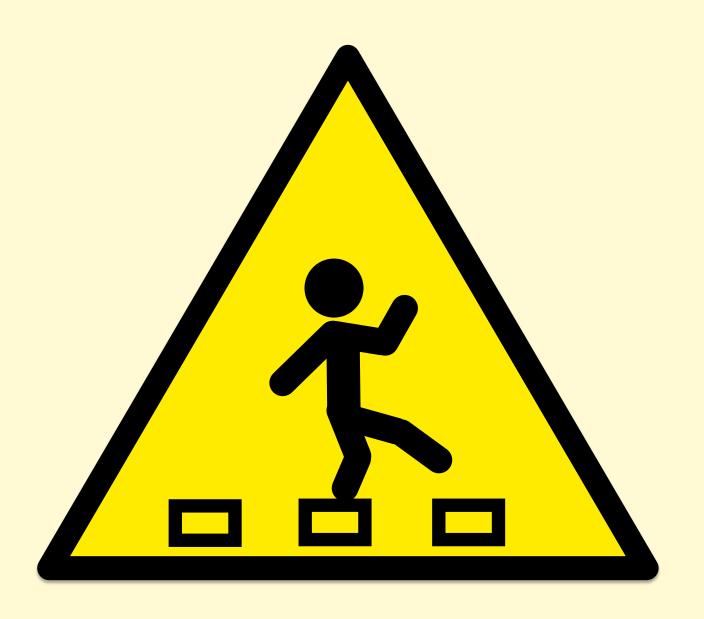

## Instruction Profiling

```
# perf annotate -i perf.data.noplooper --stdio
                Source code & Disassembly of noplooper
Percent
                Disassembly of section .text:
                                                       100
                00000000004004ed <main>:
    0.00:
                  4004ed:
                                       %rbp
                                push
                                                    Samples
   0.00:
                  4004ee:
                                       %rsp,%rbp
                                mov
   20.86:
                  4004f1:
                                nop
   0.00:
                  4004f2:
                                nop
   0.00:
                  4004f3:
                                nop
   0.00:
                  4004f4:
                                nop
  19.84:
                  4004f5:
                                nop
   0.00:
                  4004f6:
                                nop
   0.00:
                  4004f7:
                                nop
                                            Often broken nowadays due
   0.00:
                  4004f8:
                                nop
   18.73:
                  4004f9:
                                nop
                                            to skid, out-of-order
   0.00:
                  4004fa:
                                nop
   0.00:
                  4004fb:
                                nop
                                            execution, and sampling the
   0.00:
                  4004fc:
                                nop
                                            resumption instruction
   19.08:
                  4004fd:
                                nop
   0.00:
                  4004fe:
                                nop
                                            Better with PEBS support
    0.00:
                  4004ff:
                                nop
   0.00:
                  400500:
                                nop
   21.49:
                                       4004f1 <main+0x4>
                  400501:
                                jmp
```

# Observability: Overhead

## **TCPDUMP**

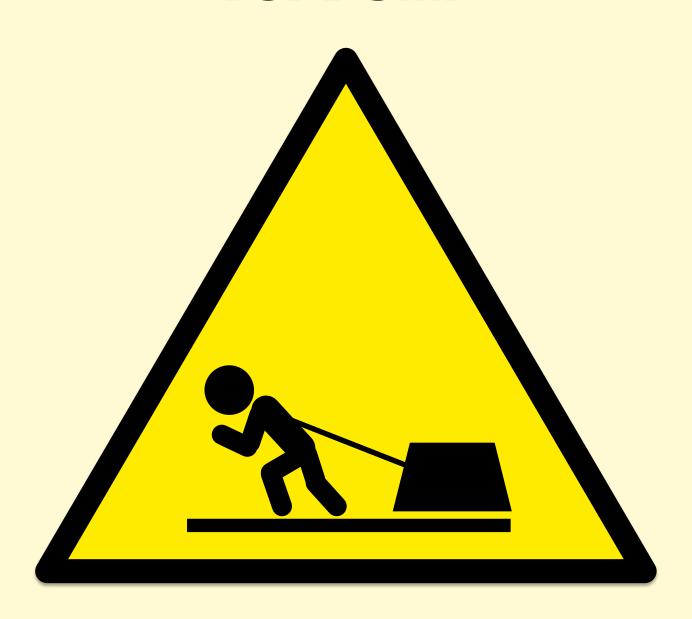

## tcpdump

```
$ tcpdump -i eth0 -w /tmp/out.tcpdump
tcpdump: listening on eth0, link-type EN10MB (Ethernet), capture size 65535 bytes
^C7985 packets captured
8996 packets received by filter
1010 packets dropped by kernel
```

- Packet tracing doesn't scale. Overheads:
  - CPU cost of per-packet tracing (improved by [e]BPF)
    - Consider CPU budget per-packet at 10/40/100 GbE
  - Transfer to user-level (improved by ring buffers)
  - File system storage (more CPU, and disk I/O)
  - Possible additional network transfer
- Can also drop packets when overloaded
- You should only trace send/receive as a last resort
  - I solve problems by tracing lower frequency TCP events

## **STRACE**

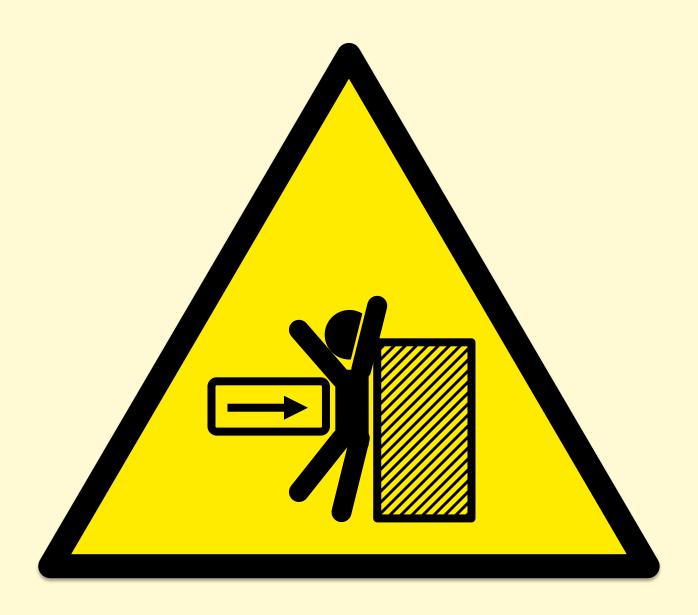

#### strace

Before:

```
$ dd if=/dev/zero of=/dev/null bs=1 count=500k
[...]
512000 bytes (512 kB) copied, 0.103851 s, 4.9 MB/s
```

After:

```
$ strace -eaccept dd if=/dev/zero of=/dev/null bs=1 count=500k
[...]
512000 bytes (512 kB) copied, 45.9599 s, 11.1 kB/s
```

- 442x slower. This is worst case.
- strace(1) pauses the process twice for each syscall.
   This is like putting metering lights on your app.
  - "BUGS: A traced process runs slowly." strace(1) man page
  - Use buffered tracing / in-kernel counters instead, e.g. DTrace

## **DTRACE**

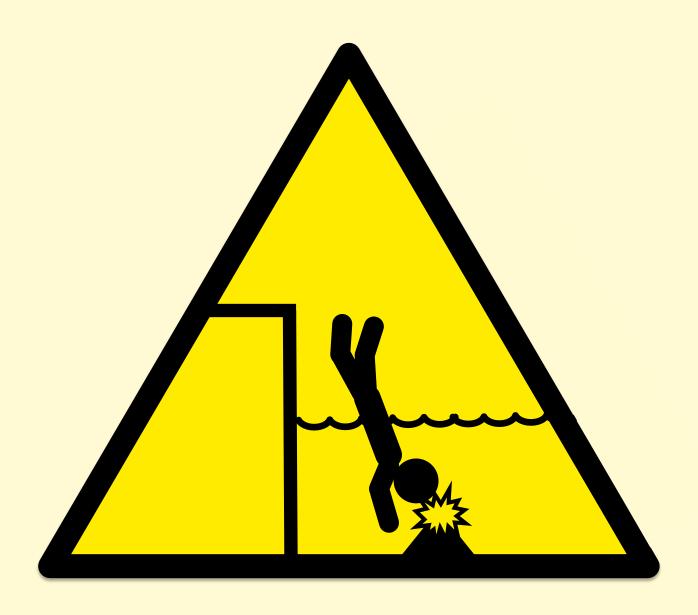

#### **DTrace**

- Overhead often negligible, but not always
- Before:

```
# time wc systemlog
262600 2995200 23925200 systemlog
real 0m1.098s
user 0m1.085s
sys 0m0.012s
```

After:

```
# time dtrace -n 'pid$target:::entry { @[probefunc] = count(); }' -c 'wc systemlog'
dtrace: description 'pid$target:::entry ' matched 3756 probes
   262600  2995200  23925200 systemlog
[...]
real   7m2.896s
user   7m2.650s
sys   0m0.572s
```

384x slower. Fairly worst case: frequent pid probes.

## **Tracing Dangers**

- Overhead potential exists for all tracers
  - Overhead = event instrumentation cost X frequency of event

#### Costs

- Lower: counters, in-kernel aggregations
- Higher: event dumps, stack traces, string copies, copyin/outs

#### Frequencies

- Lower: process creation & destruction, disk I/O (usually), ...
- Higher: instructions, functions in I/O hot path, malloc/free,
   Java methods, ...

#### Advice

- < 10,000 events/sec, probably ok</p>
- > 100,000 events/sec, overhead may start to be measurable

#### **DTraceToolkit**

- My own tools that can cause massive overhead:
  - dapptrace/dappprof: can trace all native functions
  - Java/j\_flow.d, ...: can trace all Java methods with +ExtendedDTraceProbes

```
# j flow.d
       PID TIME(us)
                             -- CLASS.METHOD
                            -> java/lang/Object.<clinit>
 0 311403 4789112583163
                               -> java/lang/Object.registerNatives
 0 311403 4789112583207
                               <- java/lang/Object.registerNatives</pre>
 0 311403 4789112583323
                            <- java/lang/Object.<clinit>
 0 311403 4789112583333
 0 311403 4789112583343
                             -> java/lang/String.<clinit>
                               -> java/lang/String$CaseInsensitiveComparator.<init>
  0 311403 4789112583732
                                 -> java/lang/String$CaseInsensitiveComparator.<init>
  0 311403 4789112583743
                                   -> java/lang/Object.<init>
  0 311403 4789112583752
```

Useful for debugging, but should warn about overheads

## **VALGRIND**

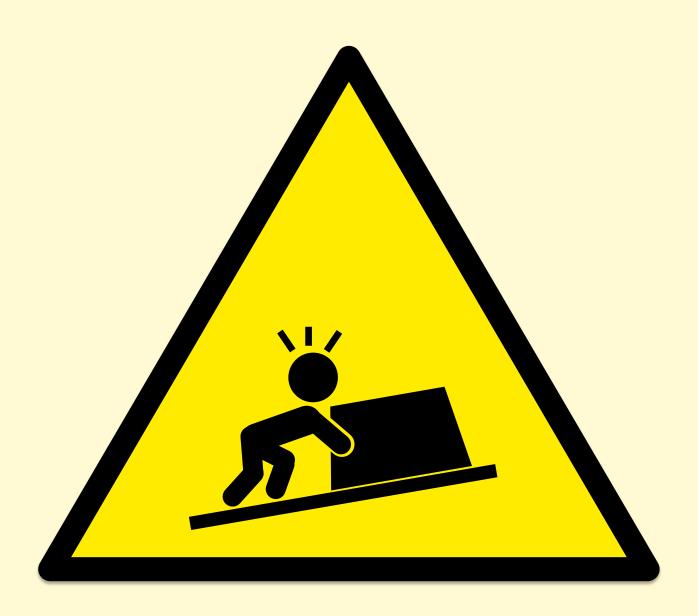

## Valgrind

A suite of tools including an extensive leak detector

```
"Your program will run much slower (eg. 20 to 30 times) than normal"
```

- http://valgrind.org/docs/manual/quick-start.html
- To its credit it does warn the end user

## **JAVA PROFILERS**

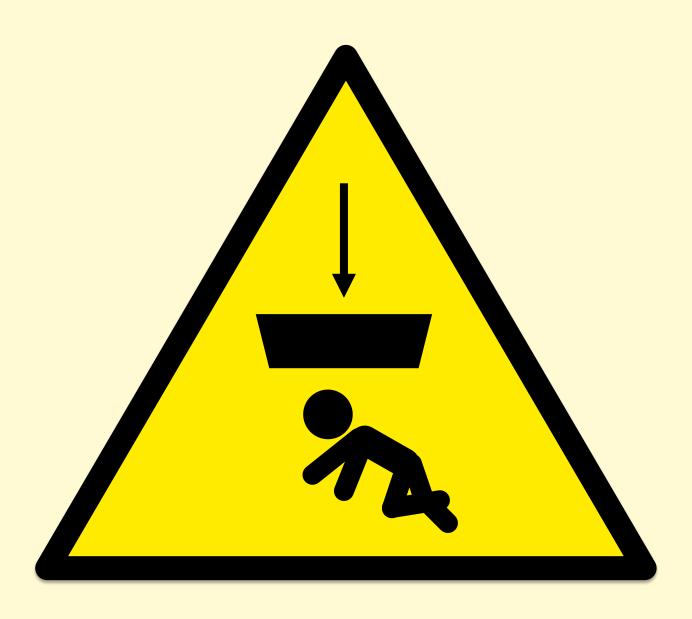

### Java Profilers

- Some Java profilers have two modes:
  - Sampling stacks: eg, at 100 Hertz
  - Tracing methods: instrumenting and timing every method
- Method timing has been described as "highly accurate", despite slowing the target by up to 1000x!
- Issues & advice already covered at QCon:
  - Nitsan Wakart "Profilers are Lying Hobbitses" earlier today
  - Java track tomorrow

# Observability: Monitoring

## **MONITORING**

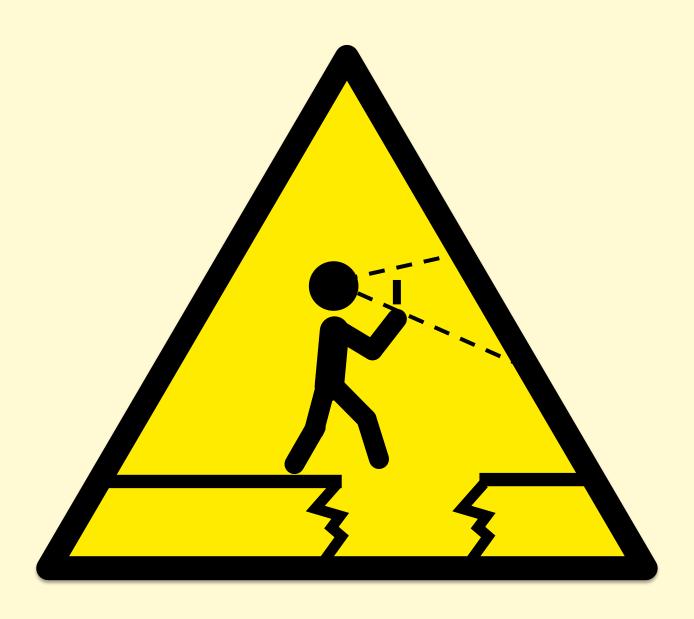

## Monitoring

- By now you should recognize these pathologies:
  - Let's just graph the system metrics!
    - That's not the problem that needs solving
  - Let's just trace everything and post process!
    - Now you have one million problems per second
- Monitoring adds additional problems:
  - Let's have a cloud-wide dashboard update per-second!
    - From every instance? Packet overheads?
  - Now we have billions of metrics!

# Observability: Statistics

## **STATISTICS**

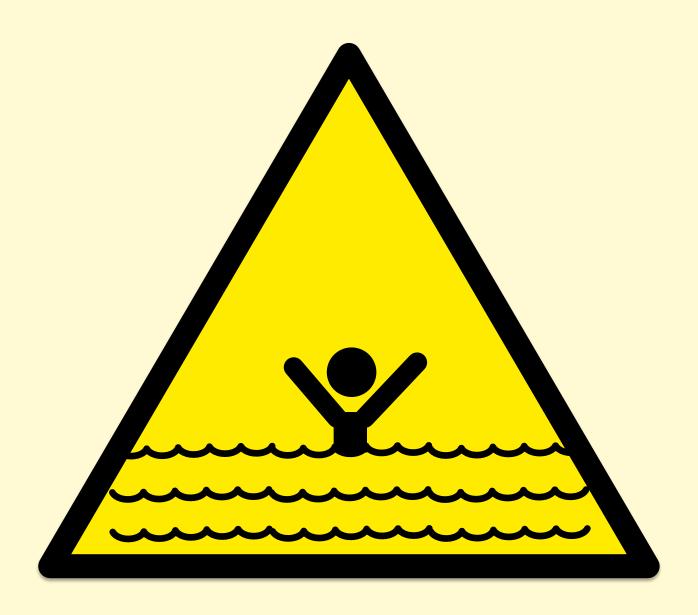

### **Statistics**

"Then there is the man who drowned crossing a stream with an average depth of six inches."

- W.I.E. Gates

### **Statistics**

- Averages can be misleading
  - Hide latency outliers
  - Per-minute averages can hide multi-second issues
- Percentiles can be misleading
  - Probability of hitting 99.9<sup>th</sup> latency may be more than 1/1000 after many dependency requests
- Show the distribution:
  - Summarize: histogram, density plot, frequency trail
  - Over-time: scatter plot, heat map
- See Gil Tene's "How Not to Measure Latency" QCon talk from earlier today

# **Average Latency**

When the index of central tendency isn't...

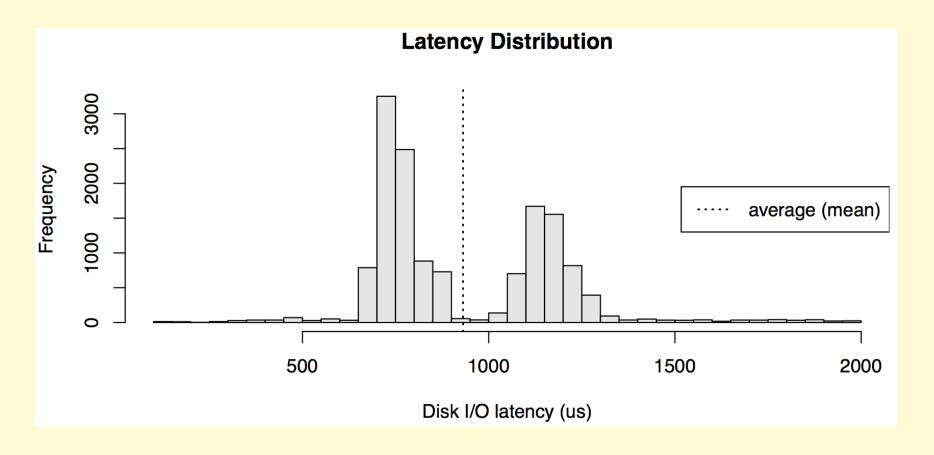

# Observability:

Visualizations

# **VISUALIZATIONS**

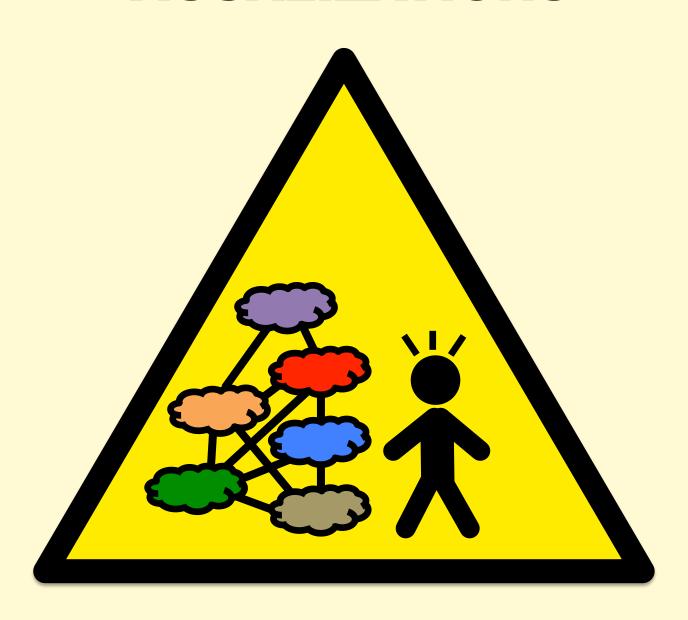

#### **Tachometers**

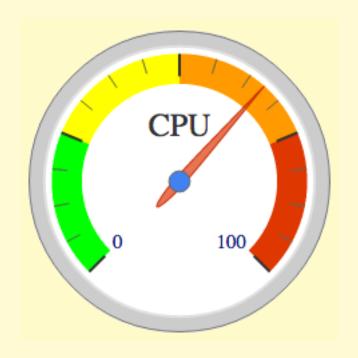

...especially with arbitrary color highlighting

#### Pie Charts

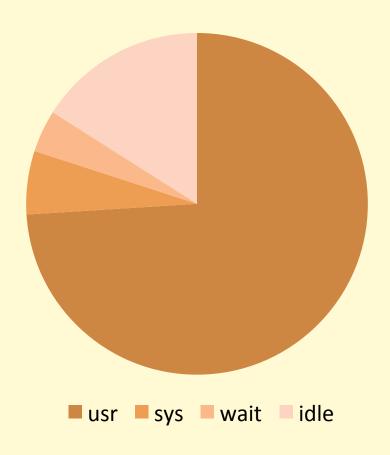

...for real-time metrics

# Doughnuts

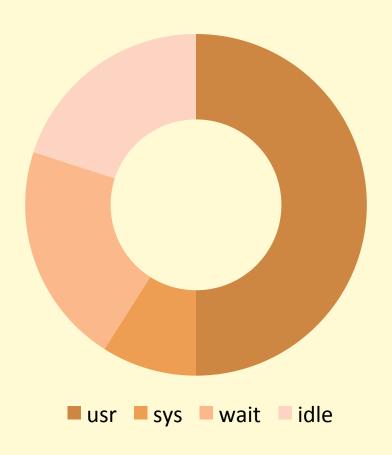

...like pie charts but worse

# **Traffic Lights**

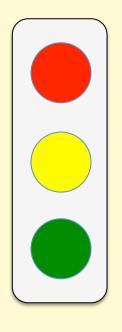

RED == BAD (usually)

GREEN == GOOD (hopefully)

...when used for *subjective* metrics

These can be used for *objective* metrics

# Benchmarking

# **BENCHMARKING**

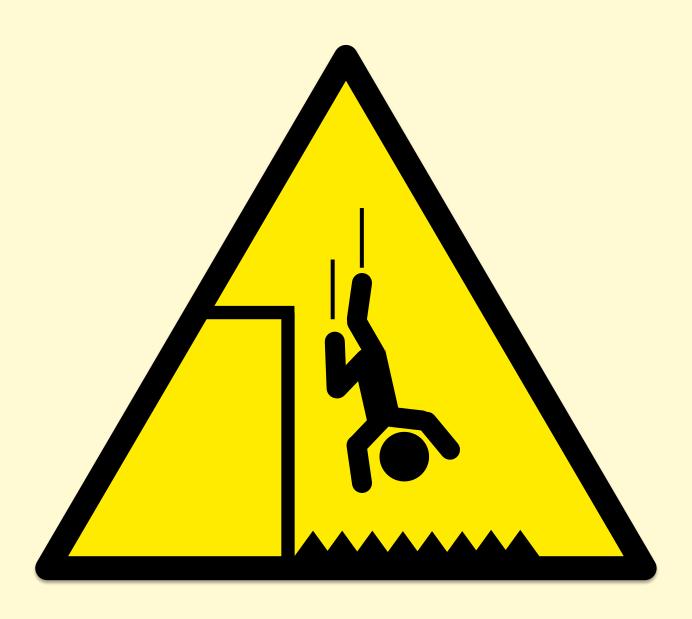

~100% of benchmarks are wrong

# "Most popular benchmarks are flawed"

Source: Traeger, A., E. Zadok, N. Joukov, and C. Wright. "A Nine Year Study of File System and Storage Benchmarking," ACM Transactions on Storage, 2008.

Not only can a popular benchmark be broken, but so can all alternates.

# **REFUTING BENCHMARKS**

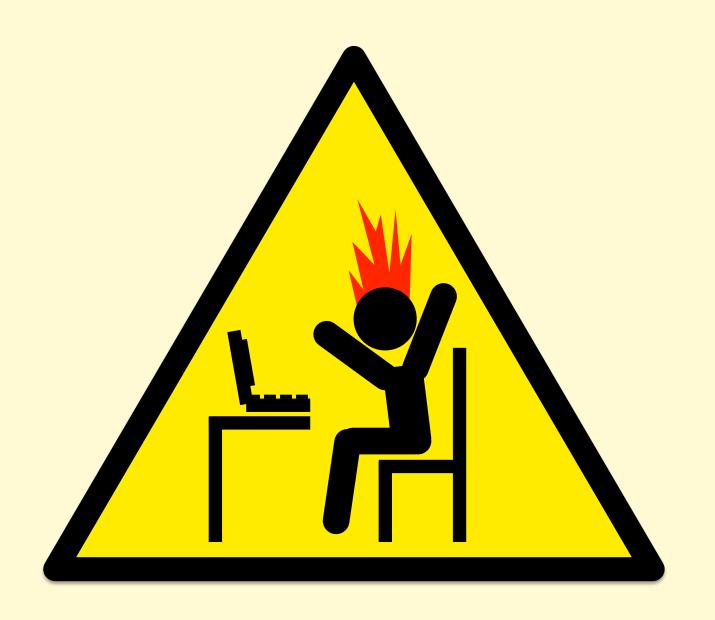

# The energy needed to refute benchmarks is multiple orders of magnitude bigger than to run them

It can take 1-2 weeks of senior performance engineering time to debug a single benchmark.

# Benchmarking

- Benchmarking is a useful form of experimental analysis
  - Try observational first; benchmarks can perturb
- Accurate and realistic benchmarking is vital for technical investments that improve our industry
- However, benchmarking is error prone

# **COMMON MISTAKES**

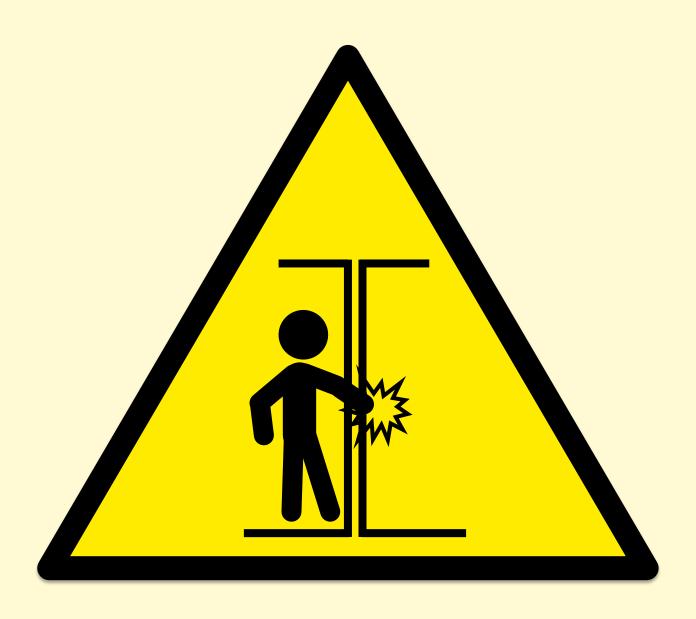

#### **Common Mistakes**

- 1. Testing the wrong target
  - eg, FS cache instead of disk; misconfiguration
- 2. Choosing the wrong target
  - eg, disk instead of FS cache ... doesn't resemble real world
- 3. Invalid results
  - benchmark software bugs
- 4. Ignoring errors
  - error path may be fast!
- 5. Ignoring variance or perturbations
  - real workload isn't steady/consistent, which matters
- 6. Misleading results
  - you benchmark A, but actually measure B, and conclude you measured C

# **PRODUCT EVALUATIONS**

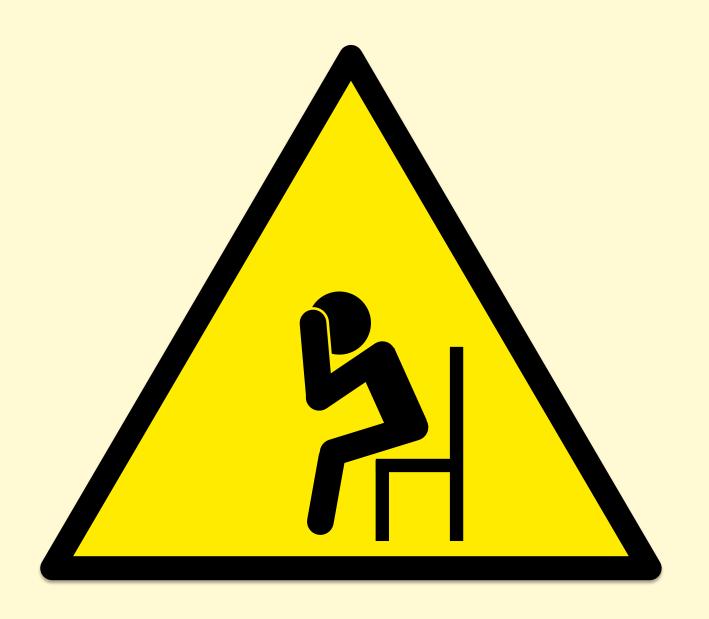

#### **Product Evaluations**

- Benchmarking is used for product evaluations & sales
- The Benchmark Paradox:
  - If your product's chances of winning a benchmark are 50/50, you'll usually lose
  - To justify a product switch, a customer may run several benchmarks, and expect you to win them all
  - May mean winning a coin toss at least 3 times in a row
  - http://www.brendangregg.com/blog/2014-05-03/the-benchmark-paradox.html
- Solving this seeming paradox (and benchmarking):
  - Confirm benchmark is relevant to intended workload
  - Ask: why isn't it 10x?

# **Active Benchmarking**

- Root cause performance analysis while the benchmark is still running
  - Use observability tools
  - Identify the limiter (or suspected limiter) and include it with the benchmark results
  - Answer: why not 10x?
- This takes time, but uncovers most mistakes

# **MICRO BENCHMARKS**

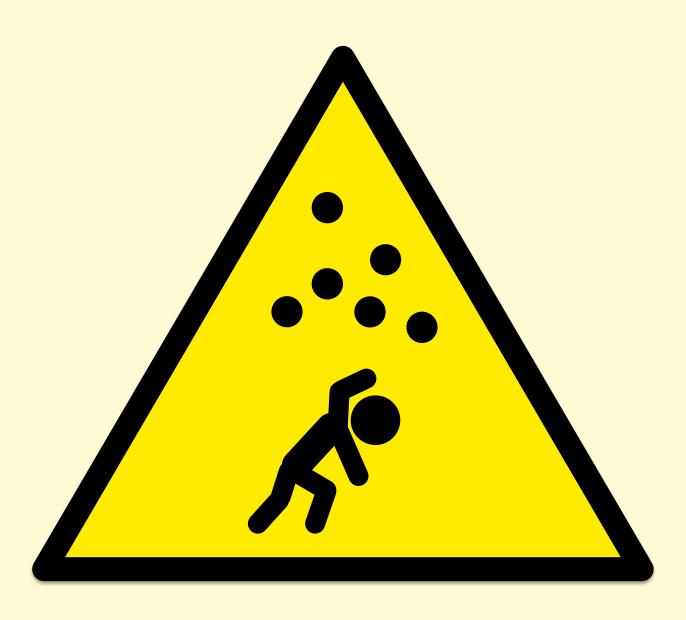

#### Micro Benchmarks

- Test a specific function in isolation. e.g.:
  - File system maximum cached read operations/sec
  - Network maximum throughput
- Examples of bad microbenchmarks:
  - gitpid() in a tight loop
  - speed of /dev/zero and /dev/null
- Common problems:
  - Testing a workload that is not very relevant
  - Missing other workloads that are relevant

#### **MACRO BENCHMARKS**

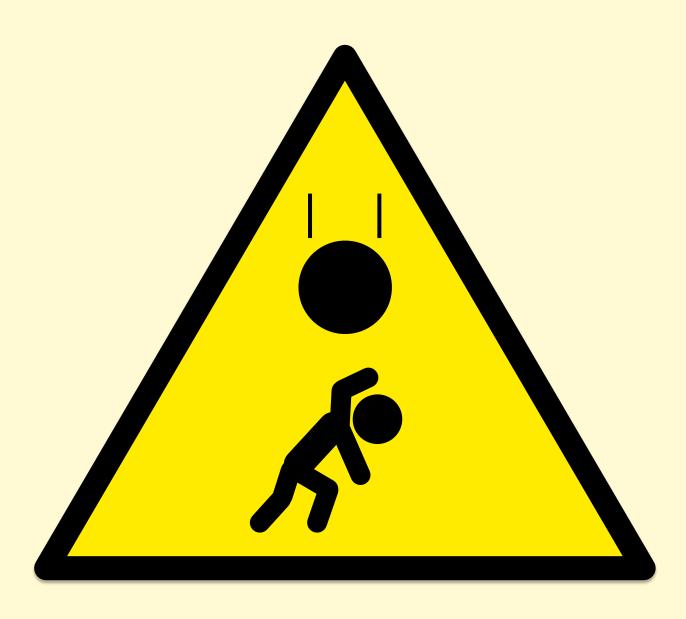

#### Macro Benchmarks

- Simulate application user load. e.g.:
  - Simulated web client transaction
- Common problems:
  - Misplaced trust: believed to be realistic, but misses variance, errors, perturbations, e.t.c.
  - Complex to debug, verify, and root cause

#### KITCHEN SINK BENCHMARKS

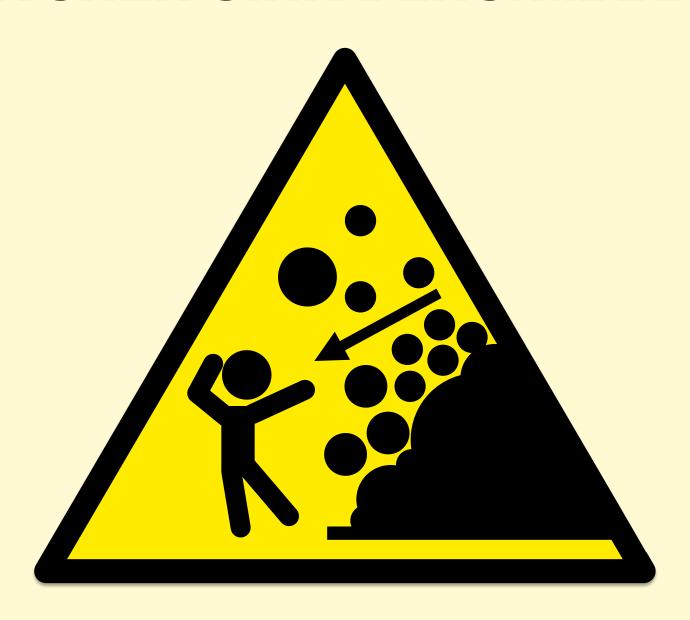

#### Kitchen Sink Benchmarks

- Run everything!
  - Mostly random benchmarks found on the Internet, where most are are broken or irrelevant
  - Developers focus on collecting more benchmarks than verifying or fixing the existing ones
- Myth that more benchmarks == greater accuracy
  - No, use active benchmarking (analysis)

# **AUTOMATION**

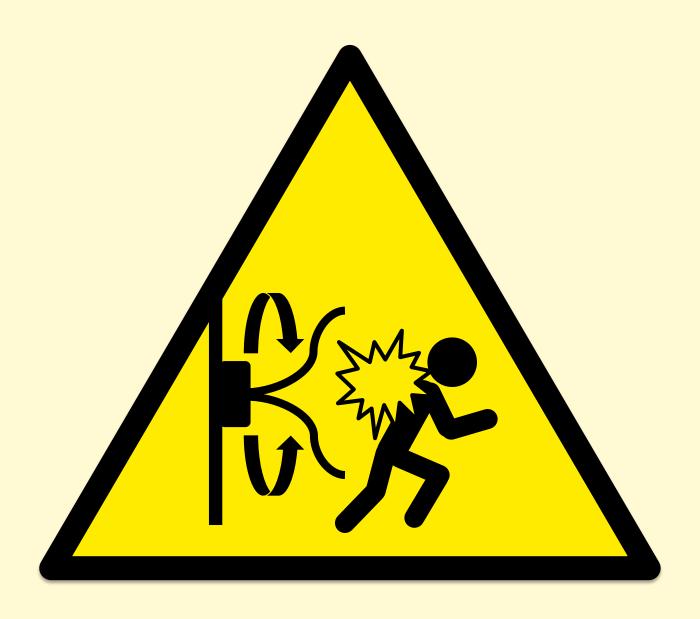

#### **Automated Benchmarks**

- Completely automated procedure. e.g.:
  - Cloud benchmarks: spin up an instance, benchmark, destroy.
     Automate.
- Little or no provision for debugging
- Automation is only part of the solution

# Benchmarking: More Examples

# **BONNIE++**

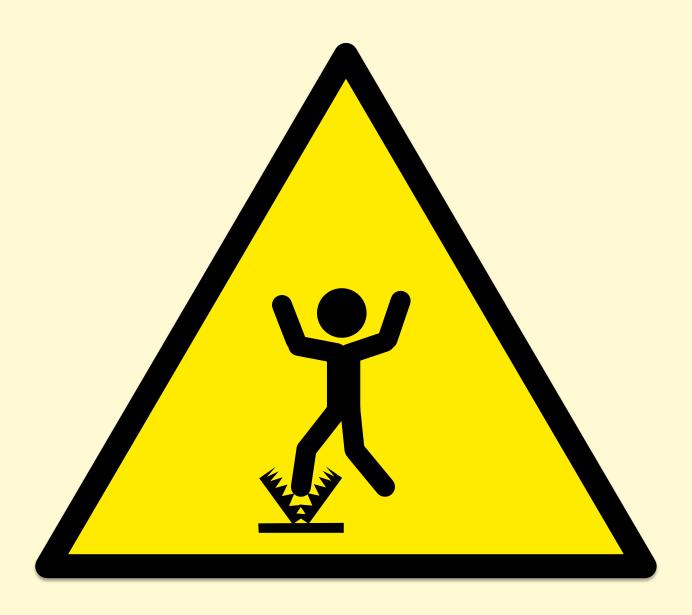

#### bonnie++

- "simple tests of hard drive and file system performance"
- First metric printed by (thankfully) older versions:
   per character sequential output
- What was actually tested:
  - 1 byte writes to libc (via putc())
  - 4 Kbyte writes from libc -> FS (depends on OS; see setbuffer())
  - 128 Kbyte async writes to disk (depends on storage stack)
  - Any file system throttles that may be present (eg, ZFS)
  - C++ code, to some extent (bonnie++ 10% slower than Bonnie)
- Actual limiter:
  - Single threaded write\_block\_putc() and putc() calls

# **APACHE BENCH**

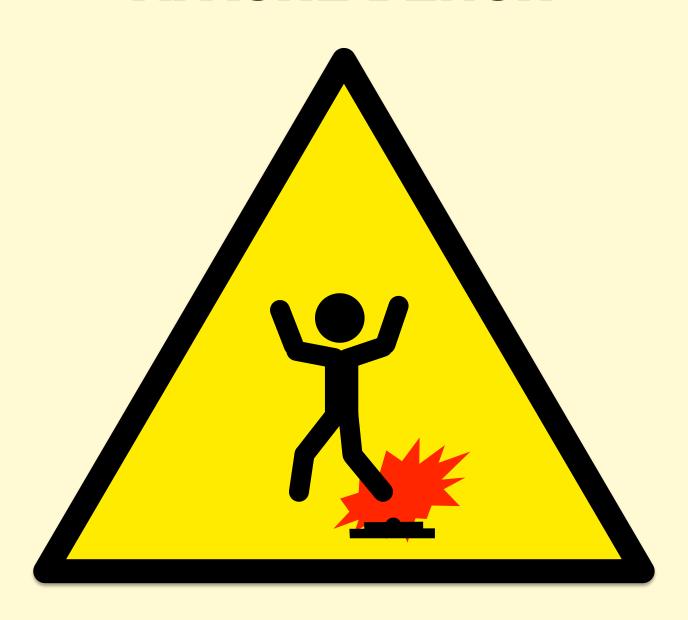

#### Apache Bench

- HTTP web server benchmark
- Single thread limited (use wrk for multi-threaded)
- Keep-alive option (-k):
  - without: Can become an unrealistic TCP session benchmark
  - with: Can become an unrealistic server throughput test
- Performance issues of ab's own code

# **UNIXBENCH**

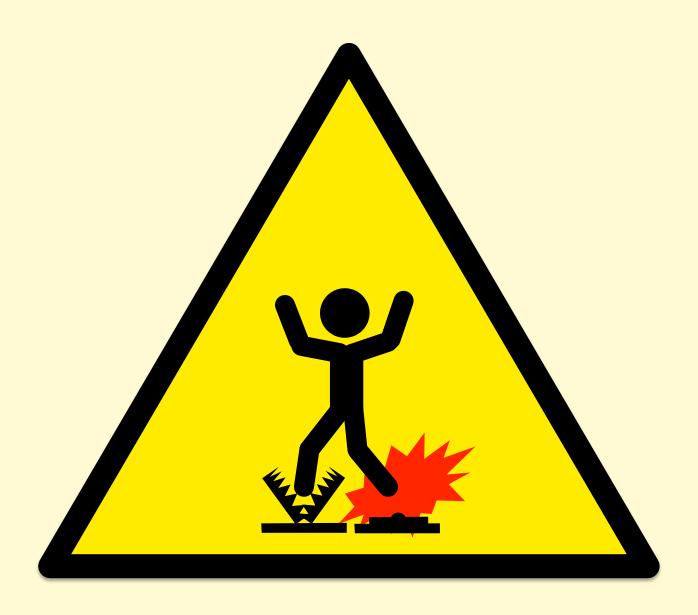

#### UnixBench

- The original kitchen-sink micro benchmark from 1984, published in BYTE magazine
- Innovative & useful for the time, but that time has passed
- More problems than I can shake a stick at
- Starting with...

# **COMPILERS**

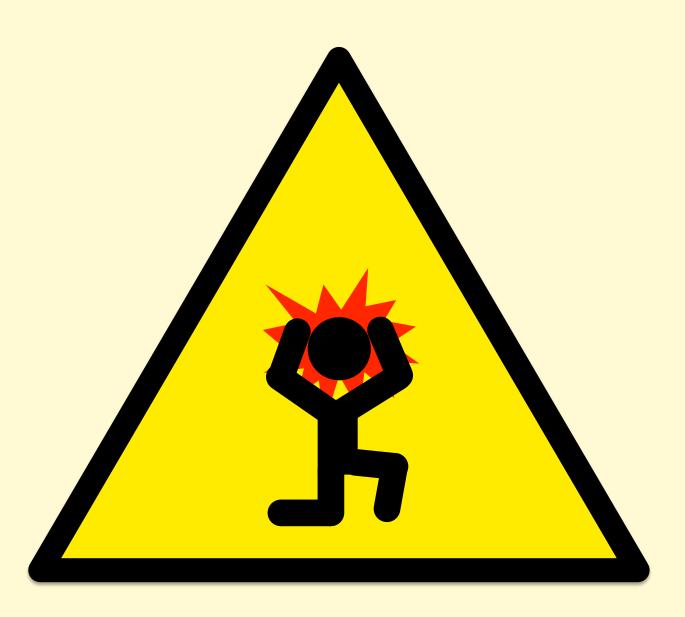

#### UnixBench Makefile

Default (by ./Run) for Linux. Would you edit it? Then what?

```
## Very generic
#OPTON = -O
## For Linux 486/Pentium, GCC 2.7.x and 2.8.x
#OPTON = -02 -fomit-frame-pointer -fforce-addr -fforce-mem -ffast-math \
  -m486 -malign-loops=2 -malign-jumps=2 -malign-functions=2
## For Linux, GCC previous to 2.7.0
#OPTON = -02 -fomit-frame-pointer -fforce-addr -fforce-mem -ffast-math -m486
#OPTON = -02 -fomit-frame-pointer -fforce-addr -fforce-mem -ffast-math \
# -m386 -malign-loops=1 -malign-jumps=1 -malign-functions=1
## For Solaris 2, or general-purpose GCC 2.7.x
OPTON = -02 -fomit-frame-pointer -fforce-addr -ffast-math -Wall
## For Digital Unix v4.x, with DEC cc v5.x
\#OPTON = -04
#CFLAGS = -DTIME -std1 -verbose -w0
```

### UnixBench Makefile

- "Fixing" the Makefile improved the first result, Dhrystone
   2, by 64%
- Is everyone "fixing" it the same way, or not? Are they using the same compiler version? Same OS? (No.)

### **UnixBench Documentation**

"The results will depend not only on your hardware, but on your operating system, libraries, and even compiler."

"So you may want to make sure that all your test systems are running the same version of the OS; or at least publish the OS and compuler versions with your results."

## SYSTEM MICROBENCHMARKS

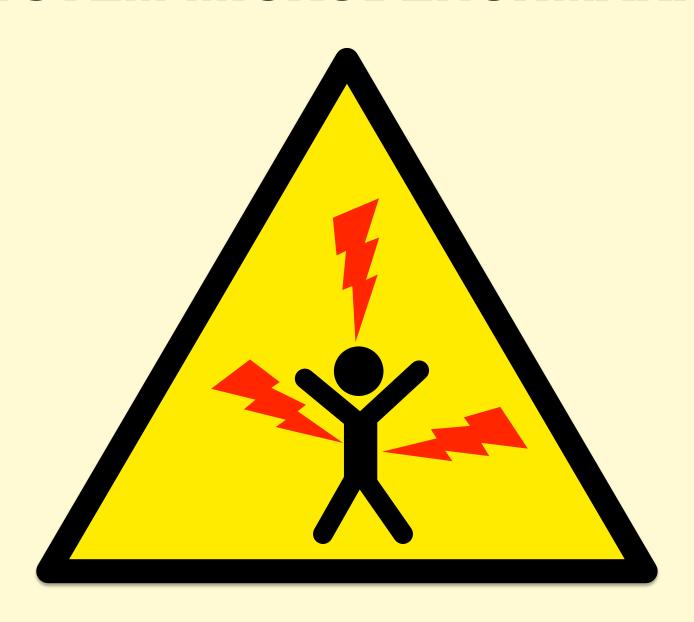

#### **UnixBench Tests**

Results summarized as "The BYTE Index", From USAGE:

```
system:
   dhry2req
                    Dhrystone 2 using register variables
   whetstone-double Double-Precision Whetstone
   syscall
                    System Call Overhead
  pipe
                    Pipe Throughput
   context1
                    Pipe-based Context Switching
   spawn
                    Process Creation
                    Execl Throughput
   execl
                    File Write 1024 bufsize 2000 maxblocks
   fstime-w
   fstime-r
                    File Read 1024 bufsize 2000 maxblocks
   fstime
                    File Copy 1024 bufsize 2000 maxblocks
   fsbuffer-w
                    File Write 256 bufsize 500 maxblocks
   fsbuffer-r
                    File Read 256 bufsize 500 maxblocks
   fsbuffer
                    File Copy 256 bufsize 500 maxblocks
                    File Write 4096 bufsize 8000 maxblocks
   fsdisk-w
                    File Read 4096 bufsize 8000 maxblocks
   fsdisk-r
   fsdisk
                    File Copy 4096 bufsize 8000 maxblocks
   shell1
                    Shell Scripts (1 concurrent) (runs "looper 60 multi.sh 1")
                    Shell Scripts (8 concurrent) (runs "looper 60 multi.sh 8")
   shell8
                    Shell Scripts (8 concurrent) (runs "looper 60 multi.sh 16")
   shell16
```

What can go wrong? Everything.

# **Anti-Patterns**

## **ANTI-PATTERNS**

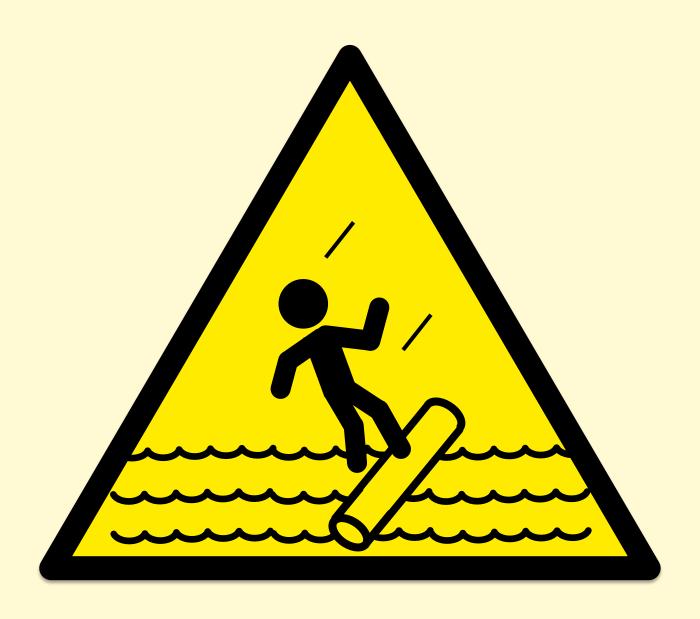

## Street Light Anti-Method

- 1. Pick observability tools that are:
  - Familiar
  - Found on the Internet
  - Found at random
- 2. Run tools
- 3. Look for obvious issues

### Blame Someone Else Anti-Method

- 1. Find a system or environment component you are not responsible for
- 2. Hypothesize that the issue is with that component
- 3. Redirect the issue to the responsible team
- 4. When proven wrong, go to 1

### Performance Tools Team

- Having a separate performance tools team, who creates tools but doesn't use them (no production exposure)
- At Netflix:
  - The performance engineering team builds tools and uses tools for both service consulting and live production triage
    - Mogul, Vector, ...
  - Other teams (CORE, traffic, ...) also build performance tools and use them during issues
- Good performance tools are built out of necessity

## Messy House Fallacy

- Fallacy: my code is a mess, I bet yours is immaculate, therefore the bug must be mine
- Reality: everyone's code is terrible and buggy
- When analyzing performance, don't overlook the system: kernel, libraries, etc.

# Lessons

## **PERFORMANCE TOOLS**

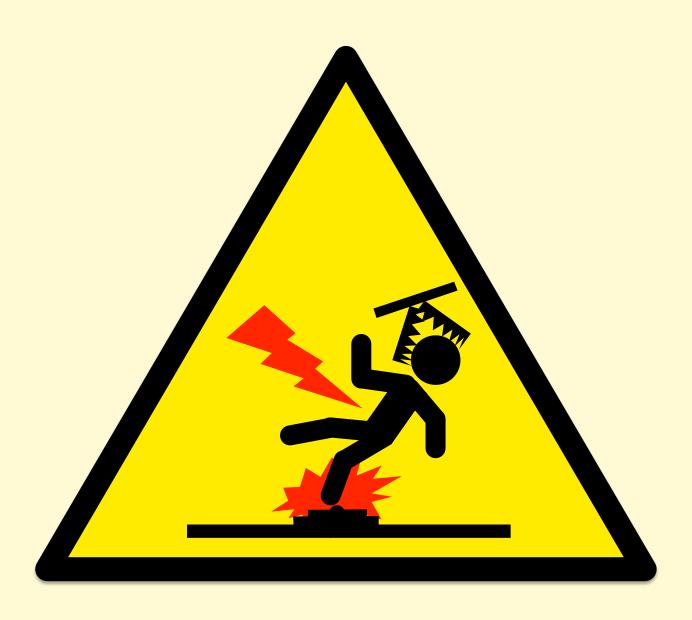

## Observability

- Trust nothing, verify everything
  - Cross-check with other observability tools
  - Write small "known" workloads, and confirm metrics match
  - Find other sanity tests: e.g. check known system limits
  - Determine how metrics are calculated, averaged, updated
- Find metrics to solve problems
  - Instead of understanding hundreds of system metrics
  - What problems do you want to observe? What metrics would be sufficient? Find, verify, and use those. e.g., USE Method.
  - The metric you want may not yet exist
- File bugs, get these fixed/improved

## Observe Everything

Use functional diagrams to pose Q's and find missing metrics:

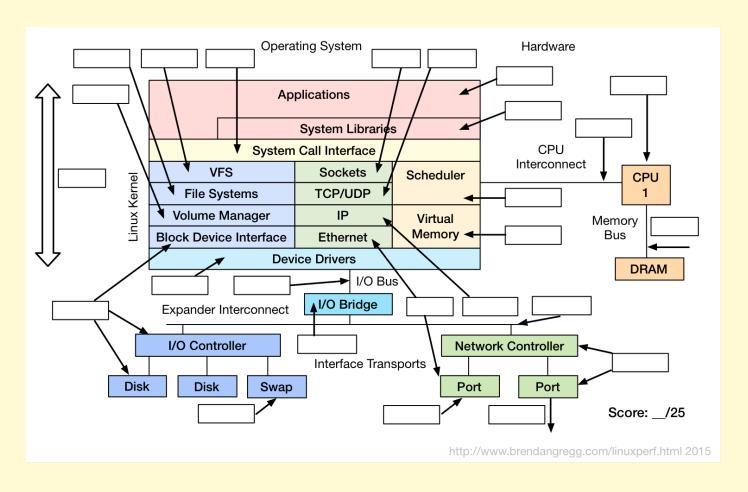

## **Profile Everything**

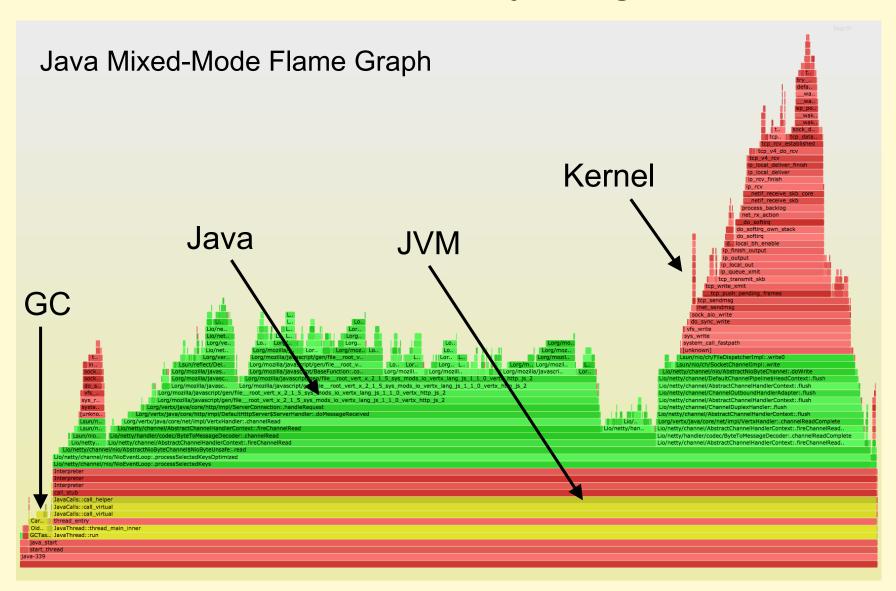

# Visualize Everything

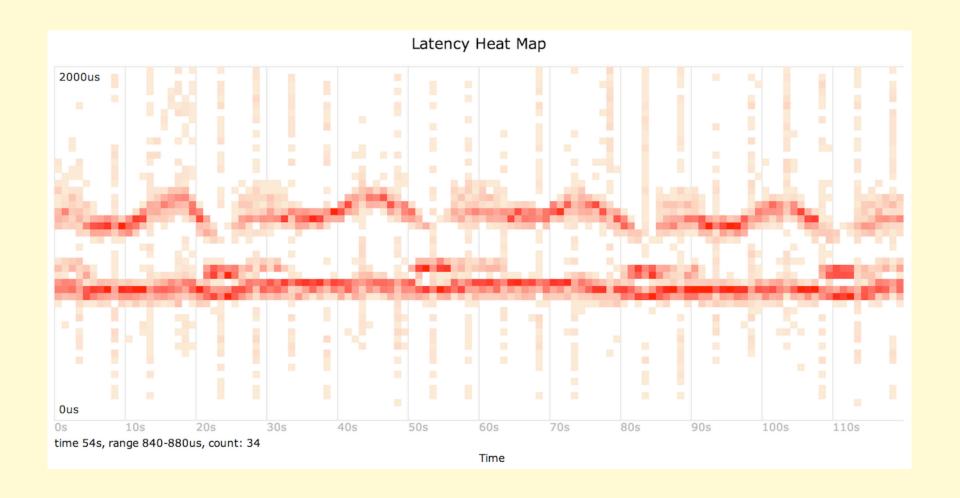

### Benchmark Nothing

- Trust nothing, verify everything
- Do Active Benchmarking:
  - 1. Configure the benchmark to run in steady state, 24x7
  - 2. Do root-cause analysis of benchmark performance
  - 3. Answer: why is it not 10x?

### Links & References

- https://www.rfc-editor.org/rfc/rfc546.pdf
- https://upload.wikimedia.org/wikipedia/commons/6/64/Intel\_Nehalem\_arch.svg
- http://www.linuxatemyram.com/
- http://dtrace.org/blogs/brendan/2011/02/18/dtrace-pid-provider-overhead/
- Traeger, A., E. Zadok, N. Joukov, and C. Wright. "A Nine Year Study of File System and Storage Benchmarking," ACM Trans- actions on Storage, 2008.
- http://www.brendangregg.com/blog/2014-06-09/java-cpu-sampling-using-hprof.html
- http://www.brendangregg.com/blog/2014-05-03/the-benchmark-paradox.html
- http://www.brendangregg.com/ActiveBenchmarking/bonnie++.html
- https://blogs.oracle.com/roch/entry/decoding\_bonnie
- http://www.brendangregg.com/blog/2014-05-02/compilers-love-messing-withbenchmarks.html
- https://code.google.com/p/byte-unixbench/
- https://qconsf.com/sf2015/presentation/how-not-measure-latency
- https://qconsf.com/sf2015/presentation/profilers-lying
- Caution signs drawn be me, inspired by real-world signs

# **THANKS**

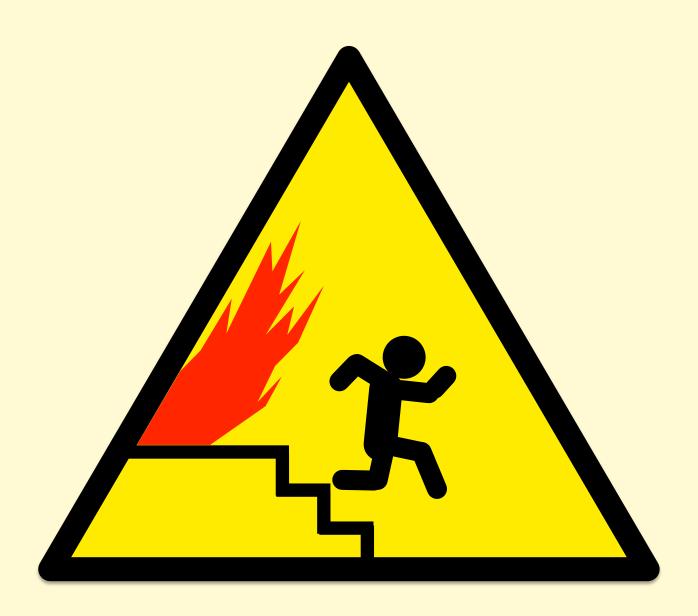

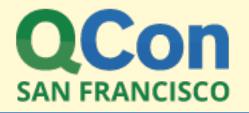

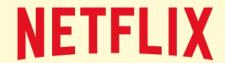

### **Thanks**

- Questions?
- http://techblog.netflix.com
- http://slideshare.net/brendangregg
- http://www.brendangregg.com
- bgregg@netflix.com
- @brendangregg

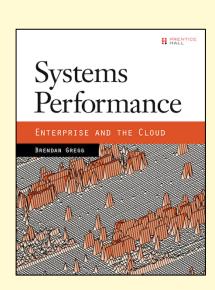